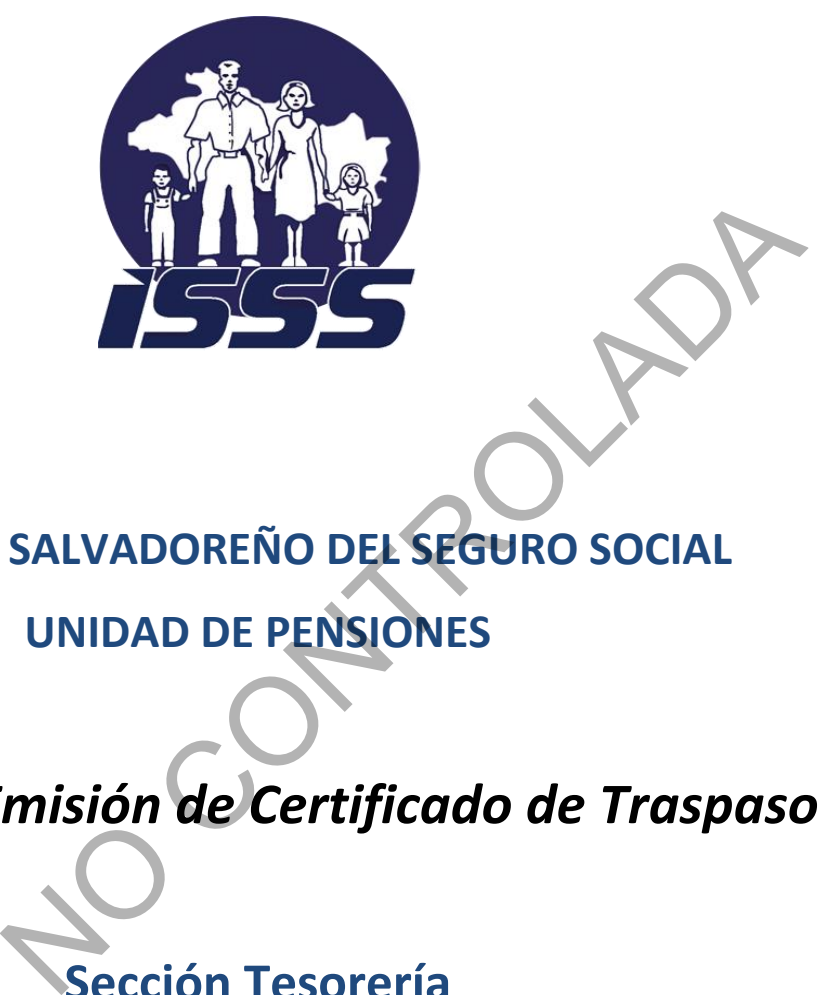

# **INSTITUTO SALVADOREÑO DEL SEGURO SOCIAL**

**UNIDAD DE PENSIONES**

*Proceso de Emisión de Certificado de Traspaso* 

**Sección Tesorería**

**Área de Certificado de Traspaso**  Co<sup>pi</sup>area de

**Abril 2019**

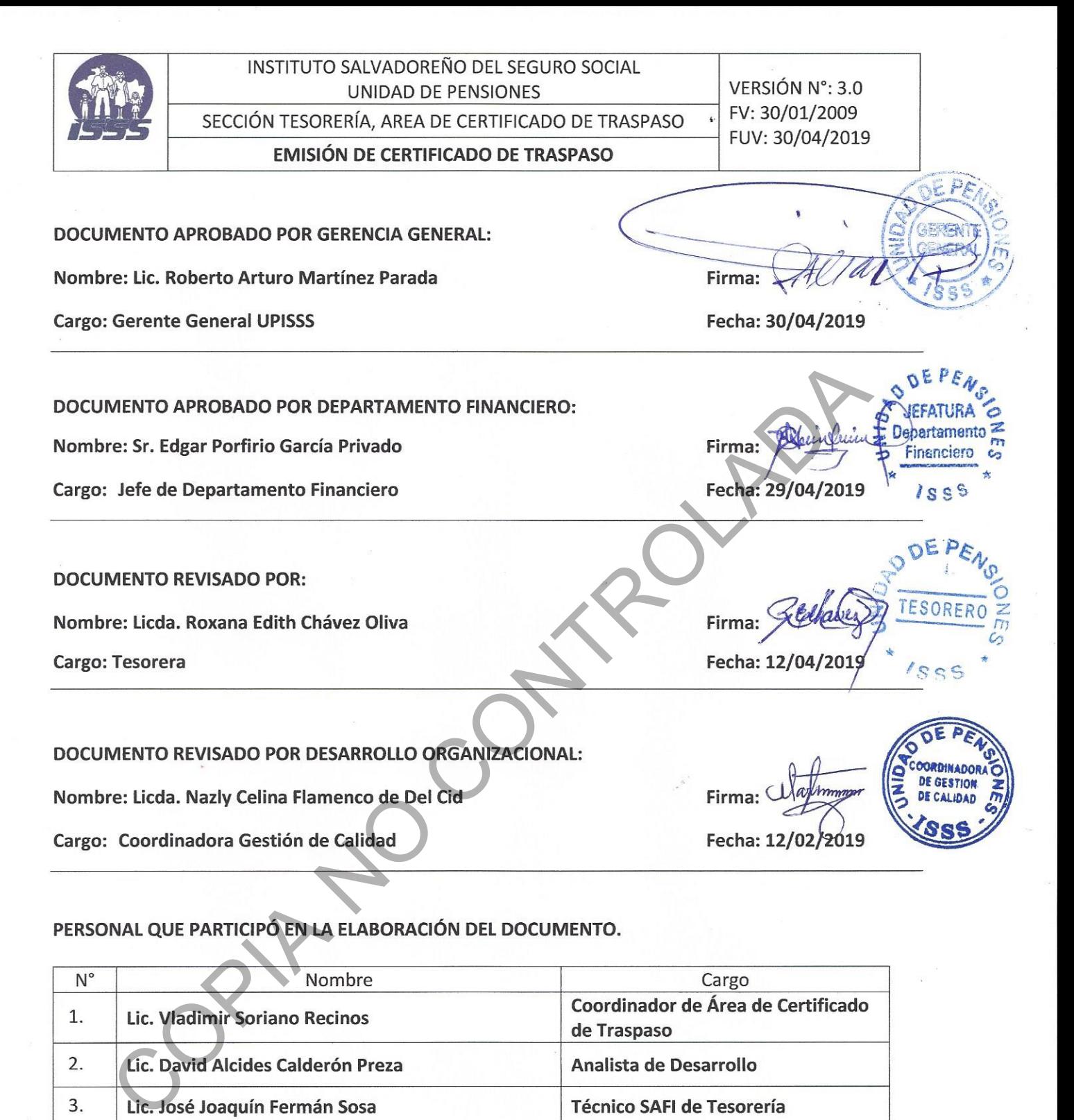

# PERSONAL QUE PARTICIPó EN LA ELABORACIÓN DEL DOCUMENTO.

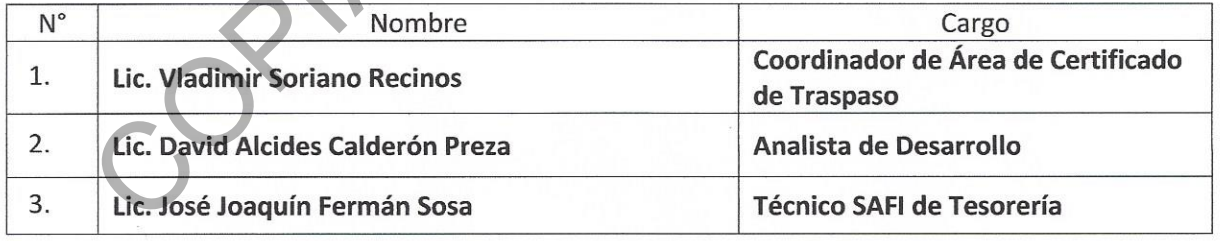

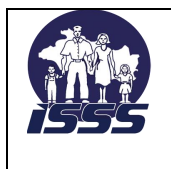

**EMISIÓN DE CERTIFICADO DE TRASPASO** 

#### **CONTENIDO DEL DOCUMENTO:**

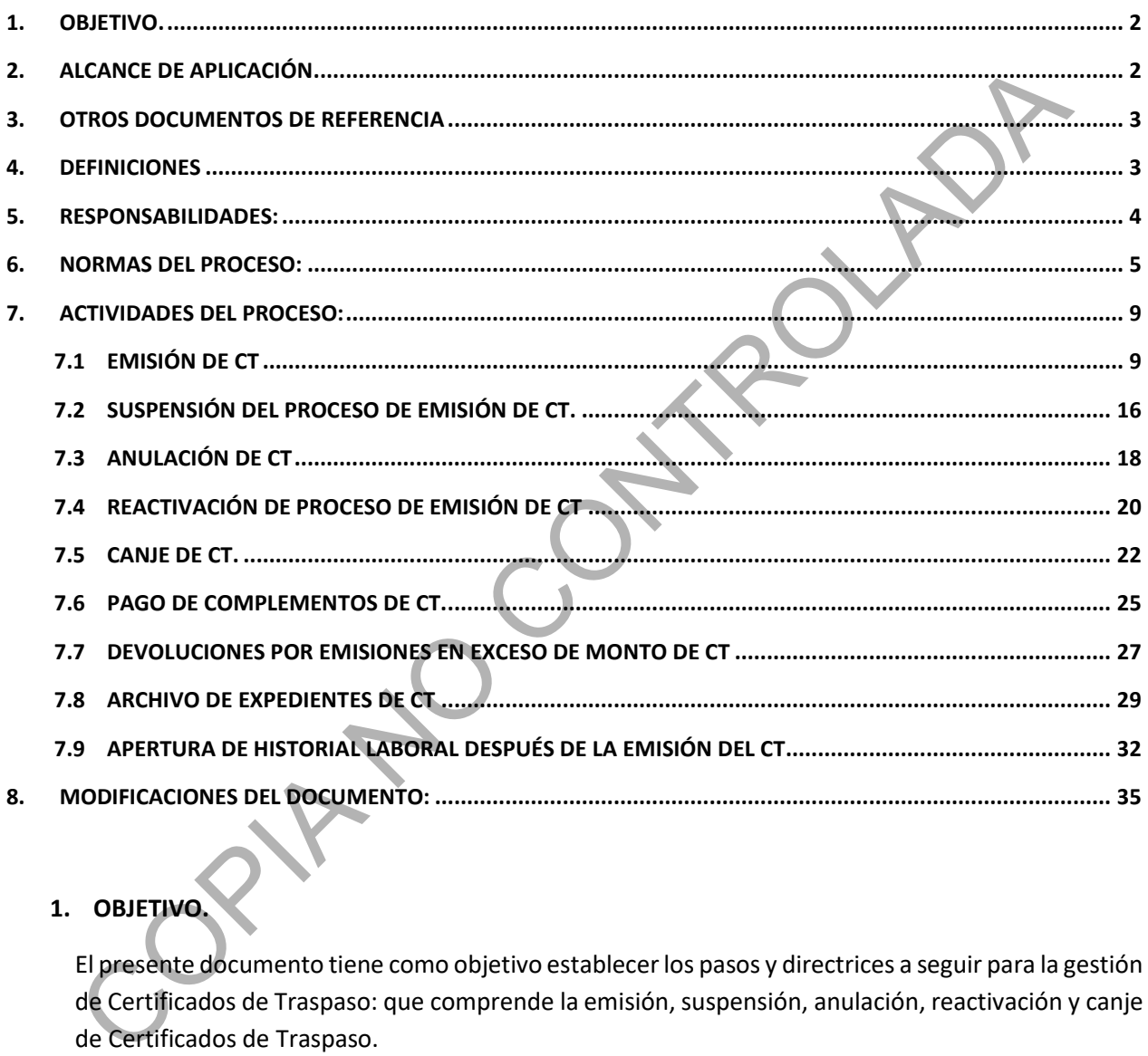

#### <span id="page-2-0"></span>**1. OBJETIVO.**

El presente documento tiene como objetivo establecer los pasos y directrices a seguir para la gestión de Certificados de Traspaso: que comprende la emisión, suspensión, anulación, reactivación y canje de Certificados de Traspaso.

#### <span id="page-2-1"></span>**2. ALCANCE DE APLICACIÓN.**

El alcance de este proceso es interinstitucional debido a que para la emisión, suspensión, anulación y canje de Certificados de Traspaso participan dependencias internas de la Unidad de Pensiones; así como de las AFP´S y la Superintendencia Adjunta de Pensiones.

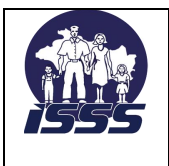

**EMISIÓN DE CERTIFICADO DE TRASPASO** 

#### <span id="page-3-0"></span>**3. OTROS DOCUMENTOS DE REFERENCIA**

- a) Normas Técnicas de Control Interno de la Corte de Cuentas de la República.
- b) Ley del Sistema de Ahorro para Pensiones.
- c) Reglamento para Emisión y Pago de Certificado de Traspaso.
- d) Instructivo No. SP 03/2003 para la emisión y pago del certificado de traspaso y certificado de traspaso complementario.
- e) Instructivo No. SP 01/2006 de procedimiento para la sustitución de certificados de traspaso y certificados de traspaso complementarios por certificados de inversión previsionales.

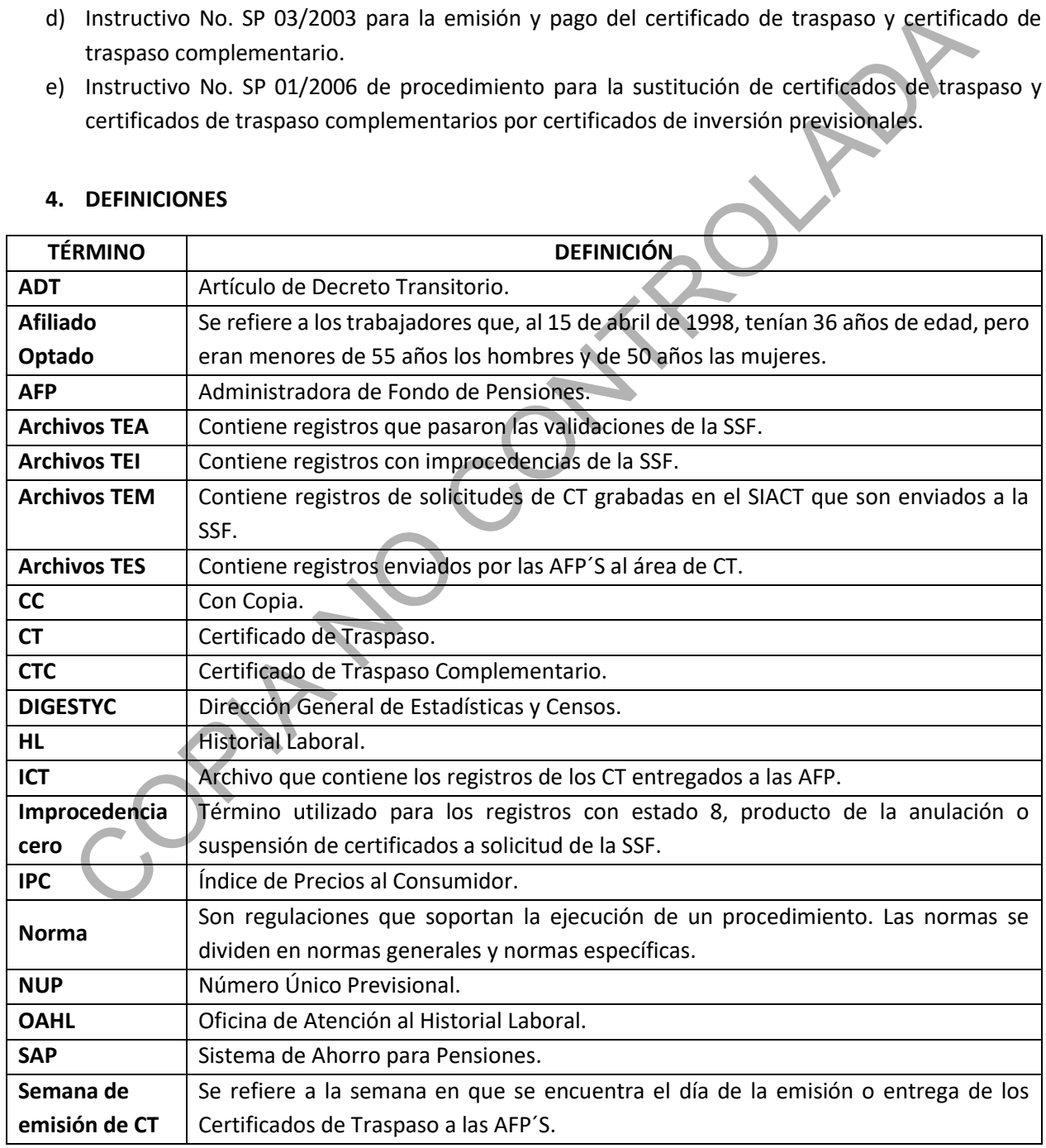

#### <span id="page-3-1"></span>**4. DEFINICIONES**

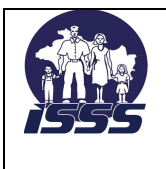

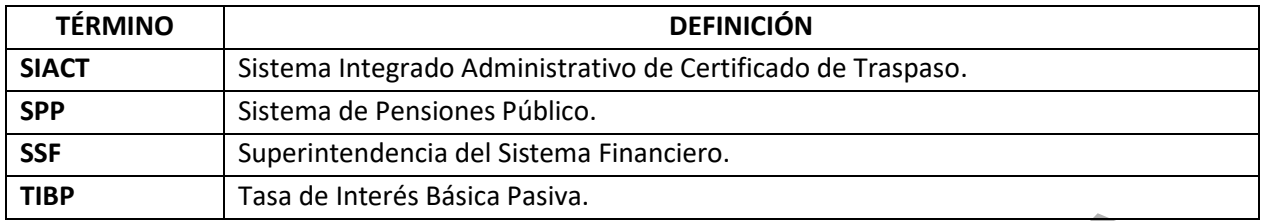

#### **SUB CAUSAS DEL SIACT.**

- P.A. = Pensión Anticipada.
- D.S. = Devolución de Saldo.
- T.C. = 30 años cotizados al 31/12/2004.
- A.T. = Artículo Transitorio (202 Ley SAP).

#### **DESCRIPCIÓN DE ESTADOS PARA CERTIFICADOS DE TRASPASO.**

- CTS 0: Certificado Inicial.
- CTS 1: Existencia de cálculo preliminar de CT.
- CTS 2: Emisión de CT aprobado por la AFP y aceptado por el afiliado.
- CTS 3: Rechazo de CT por la AFP, o proceso de emisión suspendido por solicitud de la AFP.
- CTS 4: Traspaso de afiliado a otra AFP (proceso lo realiza las AFP's).
- CTS 5: Solicitud de CT recibida y grabada en el SIACT.
- CTS 6: Registro se encuentra en archivo TEM para enviarlo a la SSF.
- CT 7: Emisión de CT aprobado por la SSF y cargado archivo TEA en el SIACT.
- CT 8: Solicitud de emisión de CT rechazada por la SSF en archivo TEI cargado. También se utiliza para registrar anulación de CT a solicitud de la SSF. Tasa de Interés Básica Pasiva.<br>
NUSAS DEL SIACT.<br>
Pensión Anticipada.<br>
Devolución de Saldo.<br>
30 años cotizados al 31/12/2004.<br>
Antículo Transitorio (202 Ley SAP).<br>
APICIÓN DE ESTADOS PARA CERTIFICADOS DE TRASPASO.<br>
Certifi

CT 9: CT emitido o impreso.

- CT 10: CT anulado de forma permanente.
- CT 11: Proceso de emisión de CT suspendido a solicitud de la Unidad de Pensiones.

# <span id="page-4-0"></span>**5. RESPONSABILIDADES:**

#### **Es responsabilidad del Jefe de Departamento Financiero.**

- a) Aprobar este manual del proceso y sus modificaciones posteriores.
- b) Implementar y difundir a las dependencias UPISSS que correspondan el presente manual de proceso.
- c) Elaborar informes gerenciales sobre el área de CT solicitados por la Gerencia General.

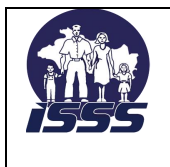

**EMISIÓN DE CERTIFICADO DE TRASPASO** 

#### **Es responsabilidad del/la Tesorero.**

- a) Gestionar con las AFP´S, SSF e INPEP, la solución a problemas relacionados a la solicitud y emisión de CT.
- b) Controlar la emisión y entrega de CT solicitados mensualmente por las AFP, así como la sustitución por Macrotítulos en forma trimestral.
- c) Cumplir con lo establecido en los procedimientos y normativa para la emisión de CT.

# **Es responsabilidad del Área de Certificado de Traspaso.**

- a) Mantener una relación y comunicación oportuna y efectiva con las entidades involucradas en el proceso de cálculo del CT (Superintendencia del Sistema Financiero, AFP´S e INPEP).
- b) La emisión de CT, siempre que cumplan con las condiciones establecidas en la normativa vigente.
- c) Emitir los CT correspondientes a aquellas solicitudes y nóminas de emisión recibidas y validadas antes de los últimos cinco días hábiles de cada mes. Aquellas solicitudes que se reciban posteriormente, se procesaran el siguiente mes.
- d) Emitir y entregar los CT, el último día hábil de cada mes, estableciéndose previamente el valor de las anualidades y el plan de amortización, a partir de dicha fecha. La emisión física de los CT, podrá efectuarse mediante el uso de papel de seguridad, de acuerdo al formato establecido en el instructivo SP 03/2003. La emisión de los CT por medio de Macrotítulo cuando aplique, deberá realizarse de conformidad a lo establecido en la Ley de Anotaciones Electrónicas de Valores en Cuenta, y siguiendo los lineamientos y especificaciones del instructivo. por Macrotitulos en forma trimestral.<br>
Cumplir con lo establecido en los procedimientos y normativa para la emisión de CT.<br> **Consabilidad del Área de Certificado de Traspaso.**<br>
Mantener una relación y comunicación oportuna
- e) El Coordinador del Área, será el responsable de realizar las operaciones en el sistema informático para la suspensión o anulación temporal o definitiva del proceso de emisión de CT.
- f) El Coordinador del Área, será el responsable de realizar las operaciones en el sistema informático para la reactivación del proceso de emisión de CT.
- g) El Coordinador del Área, deberá verificar el normal funcionamiento del SIACT, proponiendo modificaciones, actualizaciones y mejoras que permitan un mayor rendimiento del mismo.
- <span id="page-5-0"></span>**6. NORMAS DEL PROCESO:**

# *Emisión de CT.*

- a) Las únicas personas autorizadas para ingresar al SIACT son: Coordinador de CT y el Auxiliar de Tesorería (Área de CT), con los permisos establecidos según funciones asignadas.
- b) En ausencia del Coordinador de CT, la persona autorizada para ingresar al SIACT será el/la Tesorero de la UPISSS.
- c) Tendrán derecho a la emisión del CT los afiliados que se incorporen al SAP que corresponden a la población obligada, habiendo registrado un mínimo de doce cotizaciones en el SPP a la fecha de su

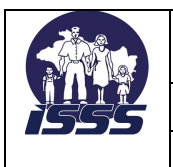

**EMISIÓN DE CERTIFICADO DE TRASPASO** 

traspaso al SAP, siempre que dichas cotizaciones se hayan efectuado hasta el vencimiento del plazo establecido en la Ley. La fecha límite de traspaso al SAP es hasta el 15 de octubre de 1998, es decir, que para efectos de cálculo del tiempo para el CT se tomará hasta el mes de septiembre de 1998 (Letra A del Romano IV del Instructivo SP 03/2003).

- d) Los Institutos Previsionales deberán contar con un sistema informático avalado por la Superintendencia de Pensiones, mediante el cual se lleve un control total y exacto de las solicitudes de emisión, cálculo y actualización de los CT, control de los CT emitidos y entregados a las AFP, de tal manera que puedan emitirse reportes con estadísticas oportunas y actualizadas.
- e) Los funcionarios titulares y suplentes para la firma de los CT están definidos por medio de Acuerdo de Consejo Directivo del ISSS.

# *Suspensión del proceso de emisión de CT.*

- a) Se considera suspensión del proceso de emisión de CT cuando éste se interrumpe en un punto entre la grabación de la solicitud de emisión y la impresión del CT, y siempre que éste no se haya entregado a una AFP.
- b) La instrucción para suspender el proceso de emisión de un CT puede ser emitida por la UPISSS, a través de un funcionario autorizado; AFP'S o por la Superintendencia Adjunta de Pensiones por medio escrito o electrónico, dirigido al Coordinador de CT o Gerencia General. En el documento debe especificarse la justificación de la suspensión del proceso. S' misituals "Previsionals" uberain "Online" con un" sistema "Information de variato"<br>
significande de Pensiones, mediante el cual se lleve un control total y exacto de las solicite<br>
ensisión, cálculo y actualización de lo
- c) Dada la naturaleza del proceso para la emisión de los CT y en vista que la necesidad de suspender el proceso de emisión de un CT puede originarse de forma imprevista, se permitirá a la entidad que solicita la suspensión que haga el requerimiento por medio de correo electrónico, quedando pendiente de hacerlo por escrito a más tardar al siguiente día hábil.

# *Anulación de CT.*

- a) Se considera anulación de un CT cuando éste ya ha sido impreso y entregado a una AFP y se presenta la necesidad de revertir la emisión.
- b) La instrucción o resolución para anular un CT o CTC, solo puede ser emitida por la Superintendencia Adjunta de Pensiones por medio de una resolución, la cual es enviada a la Gerencia General o Asesoría Jurídica de la UPISSS.
- c) El área CT procederá a anular el CT una vez tenga la resolución marginada por Asesoría Jurídica, Gerencia General o Departamento Financiero, la cual puede ser documental o electrónica (resolución digitalizada).
- d) Cuando se realice la anulación de un CT que aún no se ha sustituido por Macrotitulo, deberá enviarse una nota a Sección Contabilidad de la UPISSS, anexando los siguientes documentos: fotocopia de CT anulado, plan de pago anual, copia de la resolución de SSF, para el tratamiento contable correspondiente.

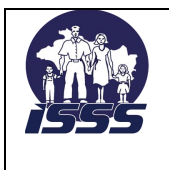

# *Reactivación de proceso de emisión de CT.*

- a) La reactivación del proceso de emisión de CT es aplicable para aquellos casos suspendidos o anulados de forma temporal y que de estado 9 pasaron a cualquiera de los estados 3, 8 u 11 con improcedencia cero y que a la fecha en que se solicita su reactivación cumple con las condiciones requeridas para continuar con el proceso de emisión.
- b) Para el caso del grupo de afiliados optados se aplicará el proceso de reactivación solamente para el envío de carga de información a las tablas asignadas a las AFP que contienen el cálculo preliminar de CT en estado 1.
- c) La solicitud de reactivar un proceso de emisión de CT puede originarse a iniciativa de la UPISSS o la AFP, según quien haya solicitado la suspensión. En el caso de las anulaciones, podrá ser la UPISSS o AFP quien solicite la reactivación, pero se requerirá la opinión a la SSF.
- d) Existen casos de reactivación en el SIACT para efectos de generación de nueva carga de HL hacia la AFP sin que esto signifique que habrá emisión de CT ya que dependerá del análisis que la AFP realice para determinar el derecho y tipo de beneficio.

# *Canje de CT.*

- a) Los canjes de CT se realizarán en los meses de enero, abril, julio y octubre de cada año y conteniendo cada uno de ellos los CT emitidos en el trimestre inmediato anterior a dichos meses.
- b) Las conciliaciones realizadas entre las AFP y la UPISSS sobre la cuadratura de los CT que serán canjeados, serán firmadas por el Coordinador de CT, Tesorero y Jefe de Departamento Financiero, así como por los funcionarios que cada AFP designe.
- c) Los funcionarios titulares y suplentes para la firma de los Macrotitulos están definidos por medio de Acuerdo de Consejo Directivo ISSS.

# *Pago de Complementos de CT.*

- a) Cuando las AFP solicitan complemento de CT, deberán incluir en dicha solicitud entre otros aspectos, el monto al cual se refiere el complemento, las causas que originan la solicitud de pago, el detalle del CT emitido, nombre y NUP del afiliado(a) y el monto por el cual debió emitirse dicho CT. ntinuar con el proceso de emisión.<br>
ora el caso del grupo de afiliados optados se aplicará el proceso de reactivación solamente pa<br>
en estado 1.<br>
en estado 1.<br>
en estado 1.<br>
en estado 1.<br>
en estado 1.<br>
Fragún quien haya so
- b) Las AFP deberán anexar a la solicitud de pago complementario un detalle en donde se ha realizado el cálculo del monto complementario y que contenga a la vez, las variables que intervienen en dicho cálculo, y copia de las dos actas de aceptación de HL.
- c) Todo el trámite que conlleva el pago desde que se recibe la solicitud de la AFP, no deberá demorar más de treinta días calendario.
- d) El Área de CT, llevara un registro de todos los pagos complementarios solicitados y efectuados.

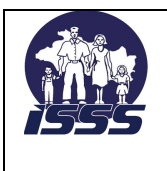

# *Devoluciones por emisiones en exceso de monto de CT.*

- a) Cuando la UPISSS solicita devolución de monto por emisión en exceso de CT, deberá incluir en dicha nota entre otros aspectos, el monto al cual se refiere la devolución, las causas que originan la solicitud de cobro, el detalle del CT emitido, nombre y NUP del afiliado(a), el monto por el cual debió emitirse dicho CT y nombre y número de la cuenta UPISSS donde se requiere que se realice la transferencia de fondos, en caso que así se realice.
- b) La UPISSS deberá anexar a la nota de cobro un detalle en donde se ha realizado el cálculo del monto emitido en exceso y que contenga a la vez, las variables que intervienen en dicho cálculo.
- c) Todo el trámite que conlleva el cobro desde que se recibe la nota en la AFP, no deberá demorar más de treinta días calendario.
- d) El Área de CT, llevara un registro de todos los cobros por emisiones en exceso efectuados.

# *Archivo de expedientes de CT.*

- a) La codificación del número de folio de cada solicitud es la siguiente: contiene siete dígitos, los primeros dos definen el año, los siguientes dos definen el mes y los últimos tres es un correlativo.
- b) La preparación de los expedientes debe cumplir con los requisitos definidos por la Sección Digitalización y Archivo de Documentos, los cuales para el Área de CT están considerados de la siguiente manera:
	- Cada expediente deberá estar debidamente enumerado.
	- No debe contener grapas, clips u otro objeto que perjudique el normal proceso de digitalización del expediente.
	- El número de páginas por caja debe ser aproximadamente de 900.
	- Cada caja debe estar debidamente rotulada con el nombre de la sección, el área de trabajo, AFP y los rangos de folios, así como el número correlativo de la caja.
- c) Se debe contar con un archivo electrónico de control que contenga cada expediente o solicitud de CT, que permita la fácil ubicación física, a través de la consulta por NUP o nombre de usuario (derechohabiente). cho CT y nombre y número de la cuenta UPISSS donde se requiere que se realice la transferencial<br>
ul UPISSS dobre a si se realice.<br>
ul UPISSS dobre a la nota de cobro un detalle en donde se ha realizado el calculo del mundo
- d) Una caja de expedientes se considera completa para el proceso de digitalización cuando, es incorporado el CT a cada solicitud, lo que indica que después de cada emisión de CT se deberá esperar tres meses posteriores hasta la realización del canje de CT.

# *Apertura de Historial Laboral después de la emisión del CT.*

- a) Se aceptarán solicitudes de revisión del Historial Laboral, dentro del plazo establecido en la normativa correspondiente. (Art. 232 de la Ley del SAP y Artículo 13 del Reglamento para la Emisión y Pago del Certificado de Traspaso).
- b) Toda solicitud de revisión de HL posterior a la emisión del CT, deberá ser por iniciativa y a solicitud del afiliado

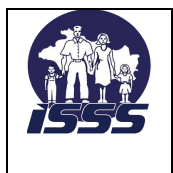

c) El afiliado deberá presentar las pruebas documentales suficientes que comprueben la posible modificación en el cálculo del CT emitido.

# <span id="page-9-0"></span>**7. ACTIVIDADES DEL PROCESO:**

#### **7.1 Emisión de CT.**

<span id="page-9-1"></span>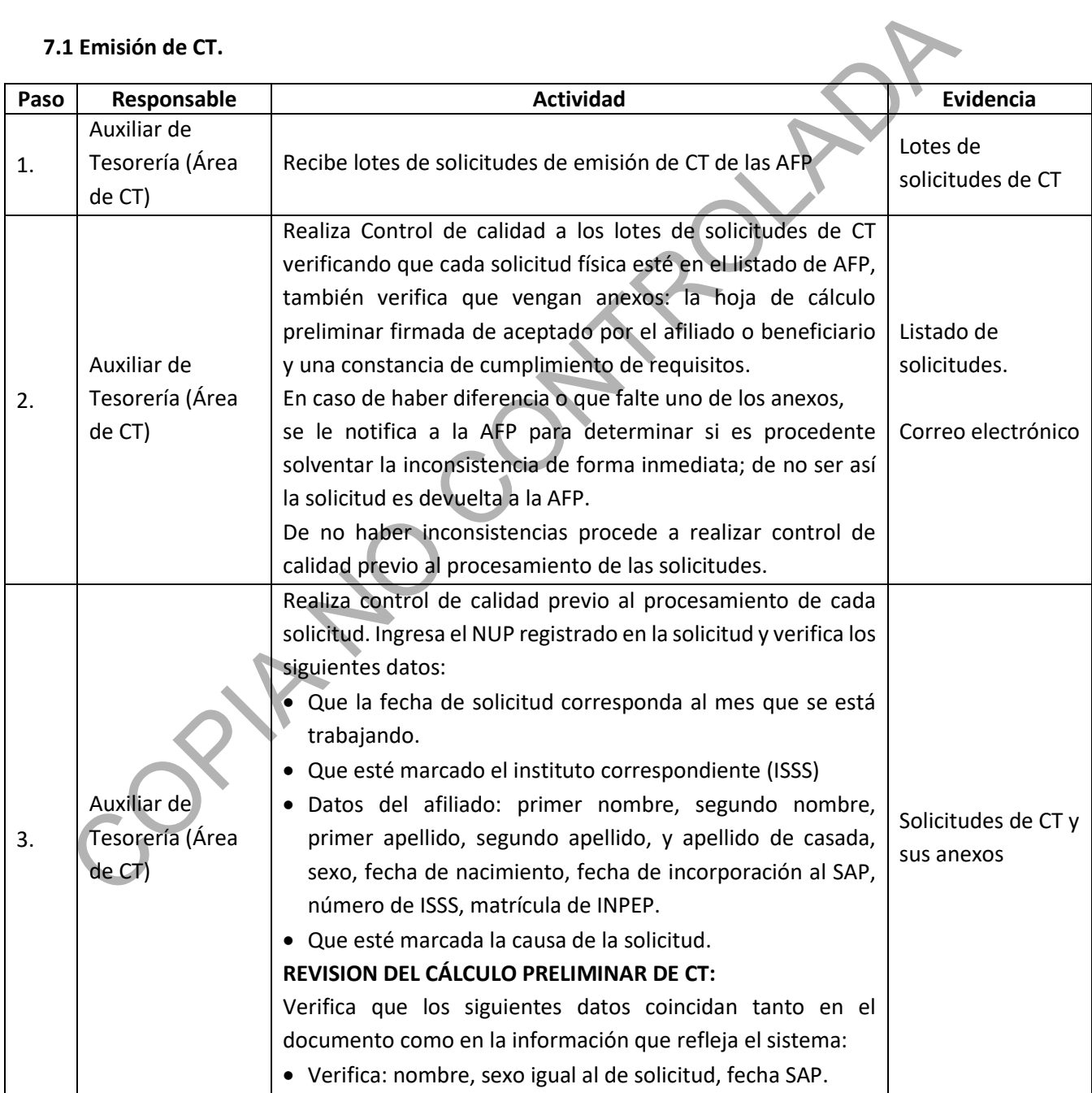

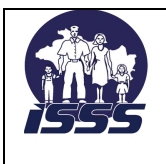

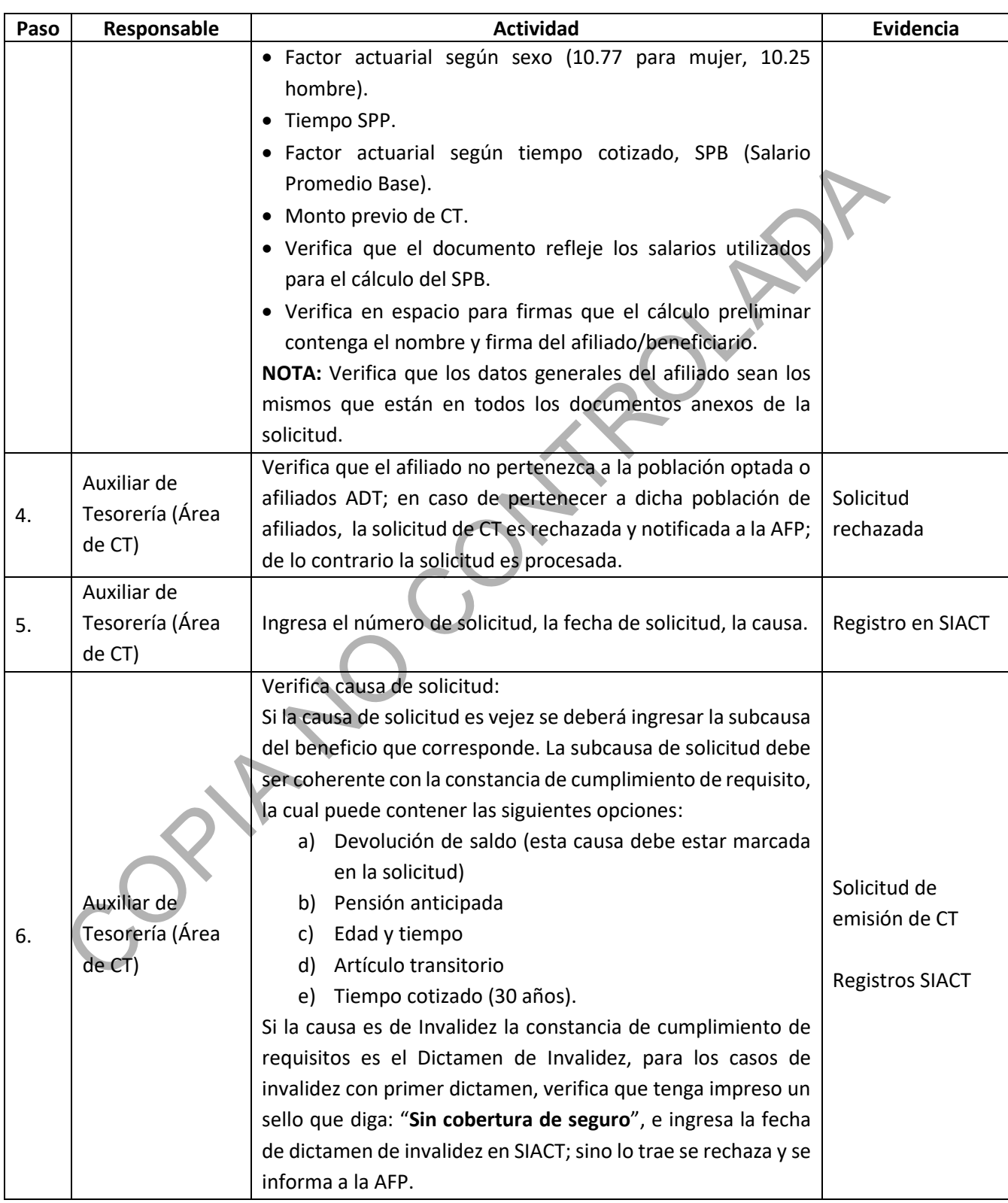

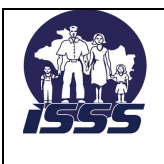

# INSTITUTO SALVADOREÑO DEL SEGURO SOCIAL UNIDAD DE PENSIONES VERSIÓN N°: 3.0 SECCIÓN TESORERÍA, AREA DE CERTIFICADO DE TRASPASO

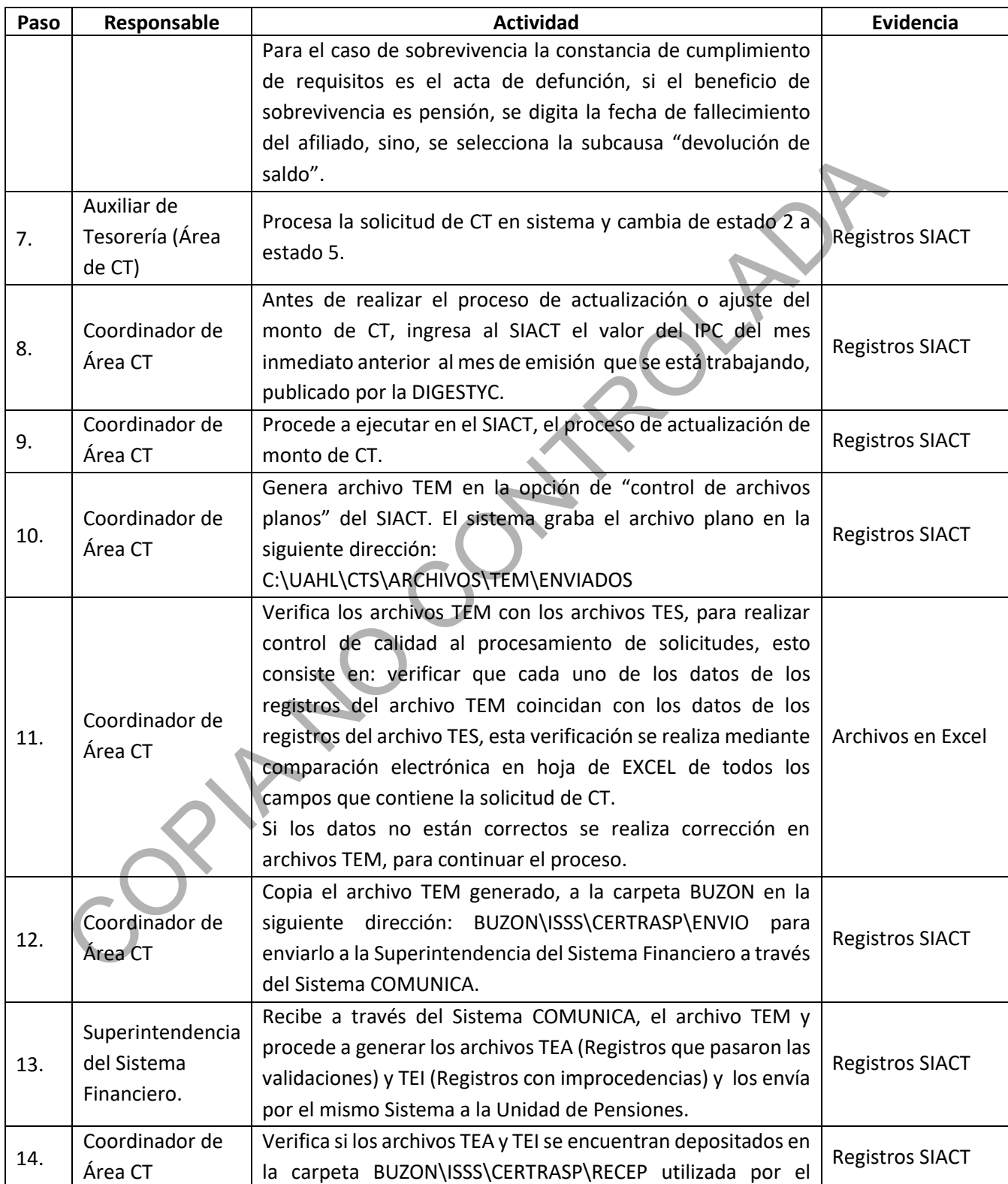

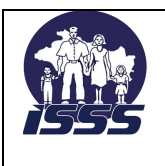

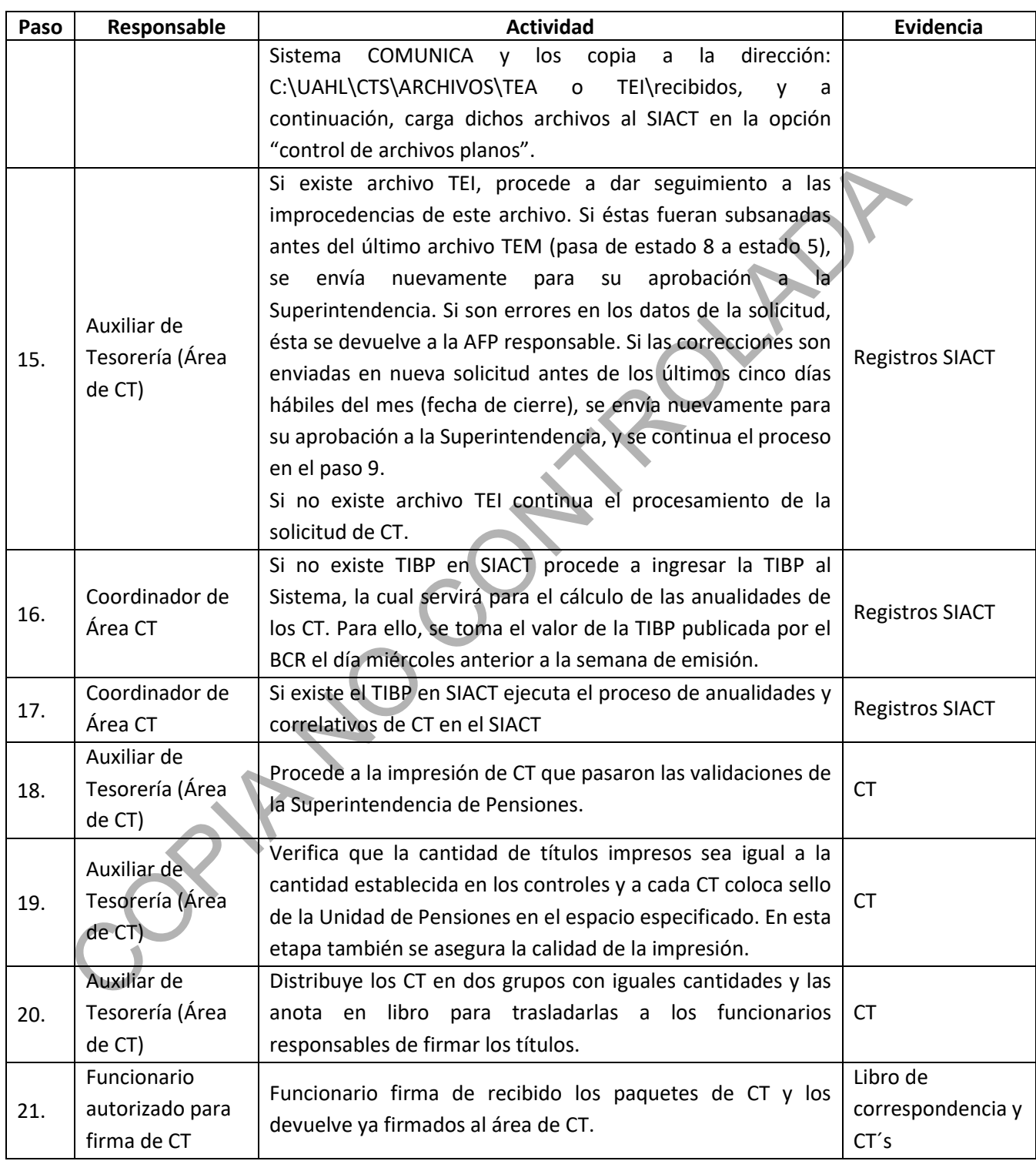

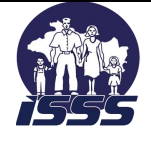

# INSTITUTO SALVADOREÑO DEL SEGURO SOCIAL UNIDAD DE PENSIONES VERSIÓN N°: 3.0 SECCIÓN TESORERÍA, AREA DE CERTIFICADO DE TRASPASO

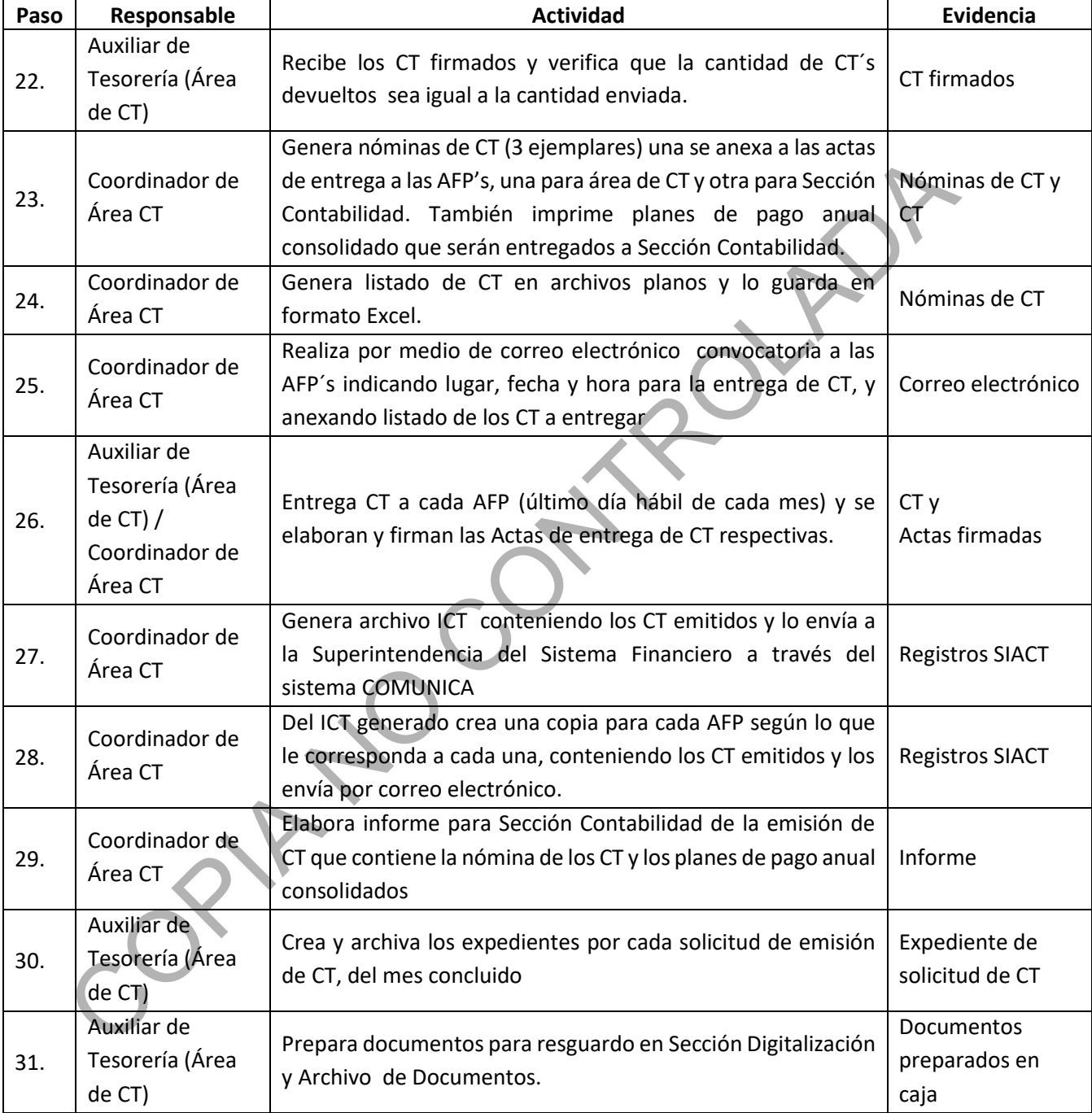

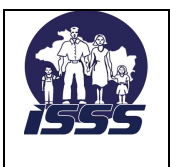

SECCIÓN TESORERÍA, AREA DE CERTIFICADO DE TRASPASO

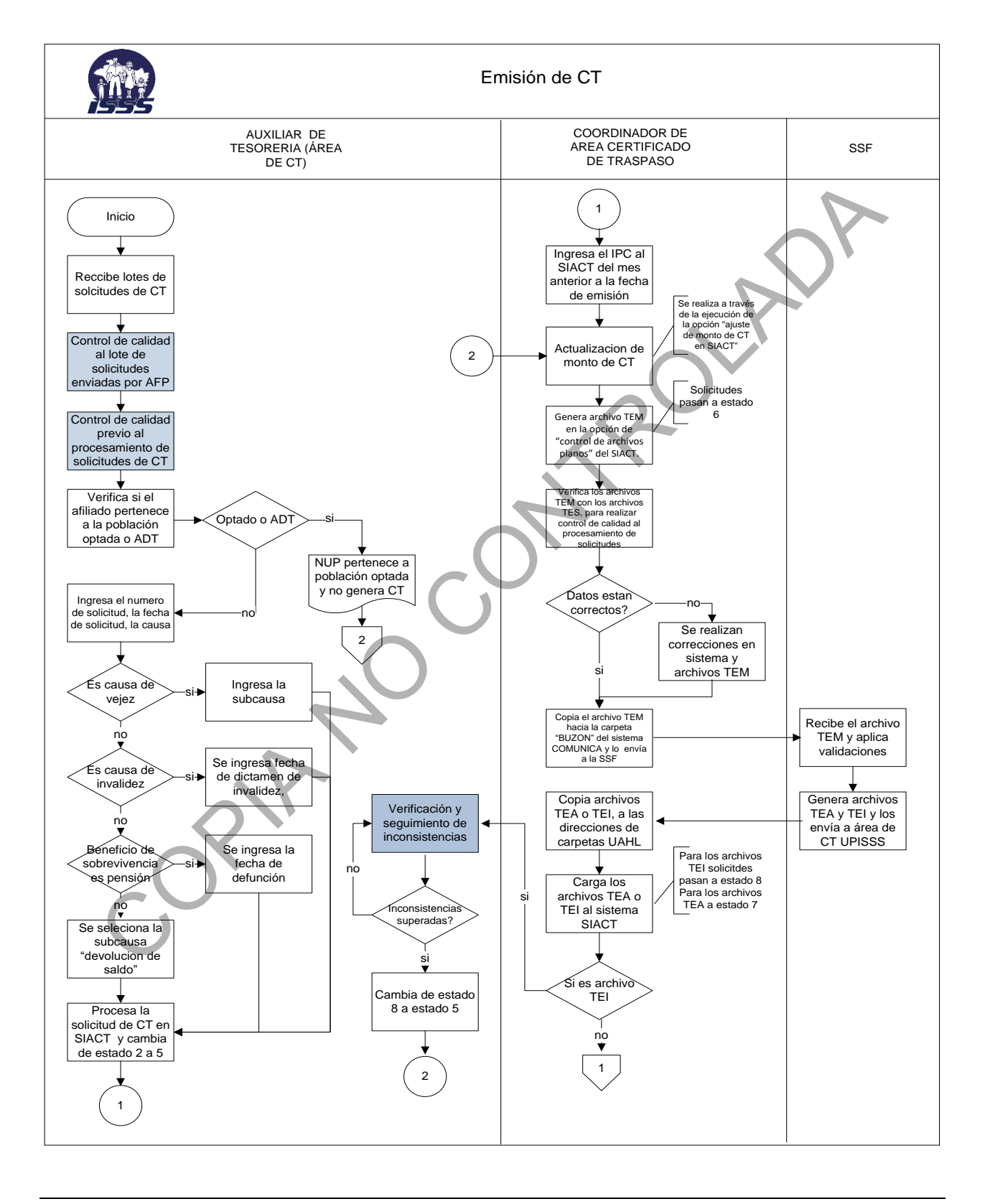

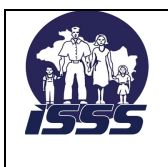

SECCIÓN TESORERÍA, AREA DE CERTIFICADO DE TRASPASO

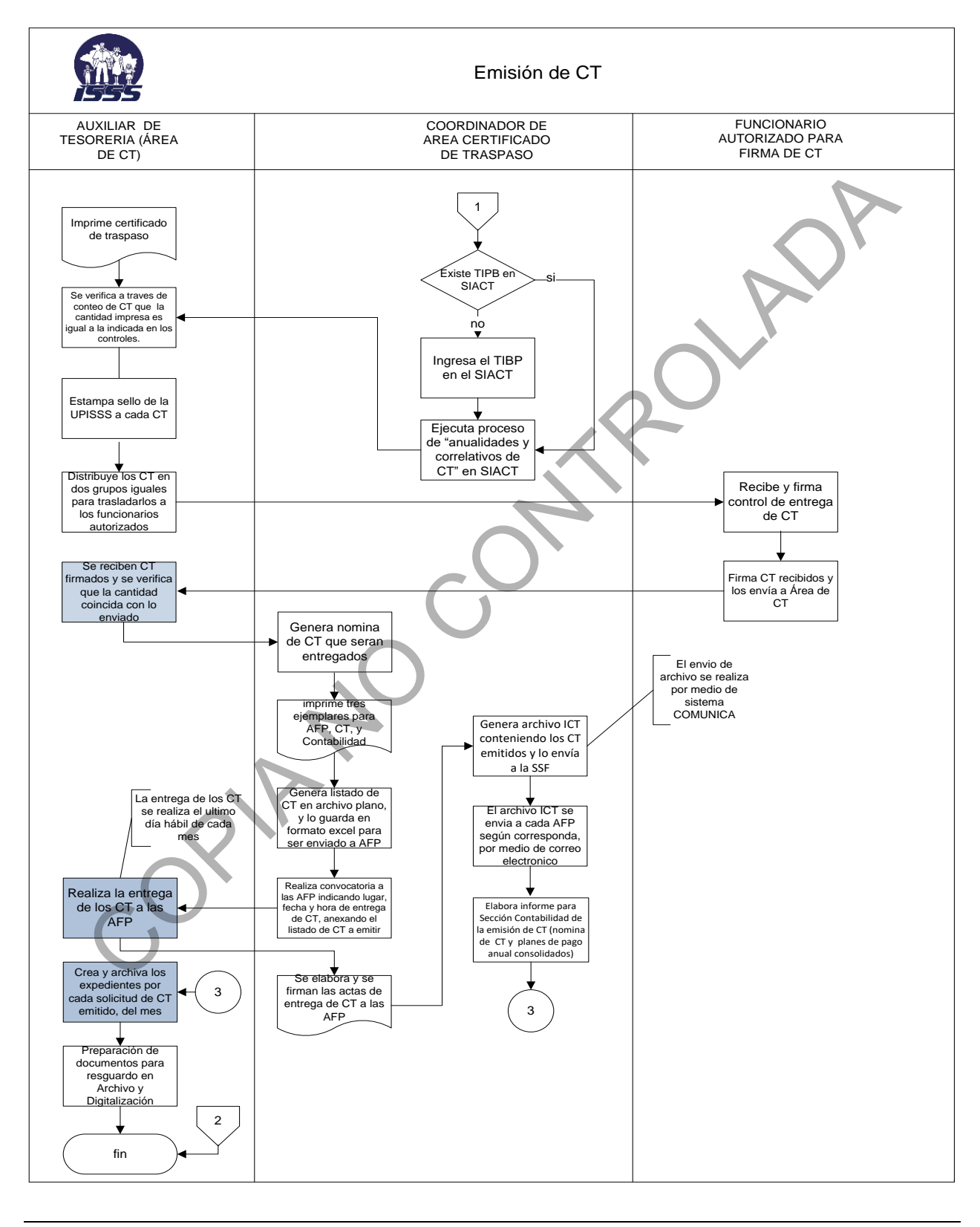

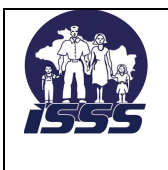

# <span id="page-16-0"></span>**7.2 Suspensión del proceso de emisión de CT.**

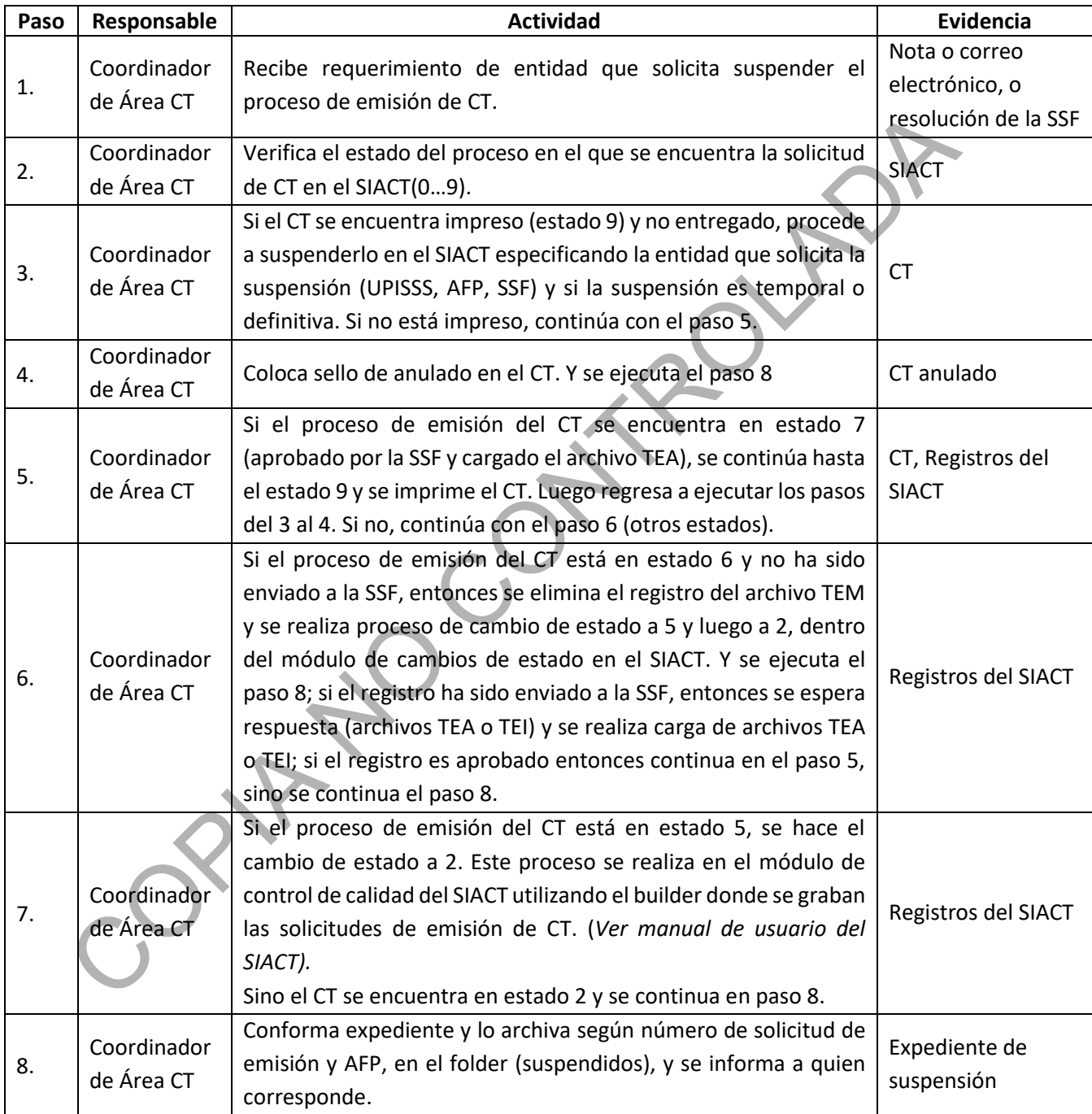

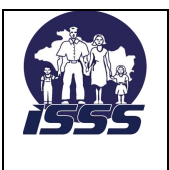

SECCIÓN TESORERÍA, AREA DE CERTIFICADO DE TRASPASO

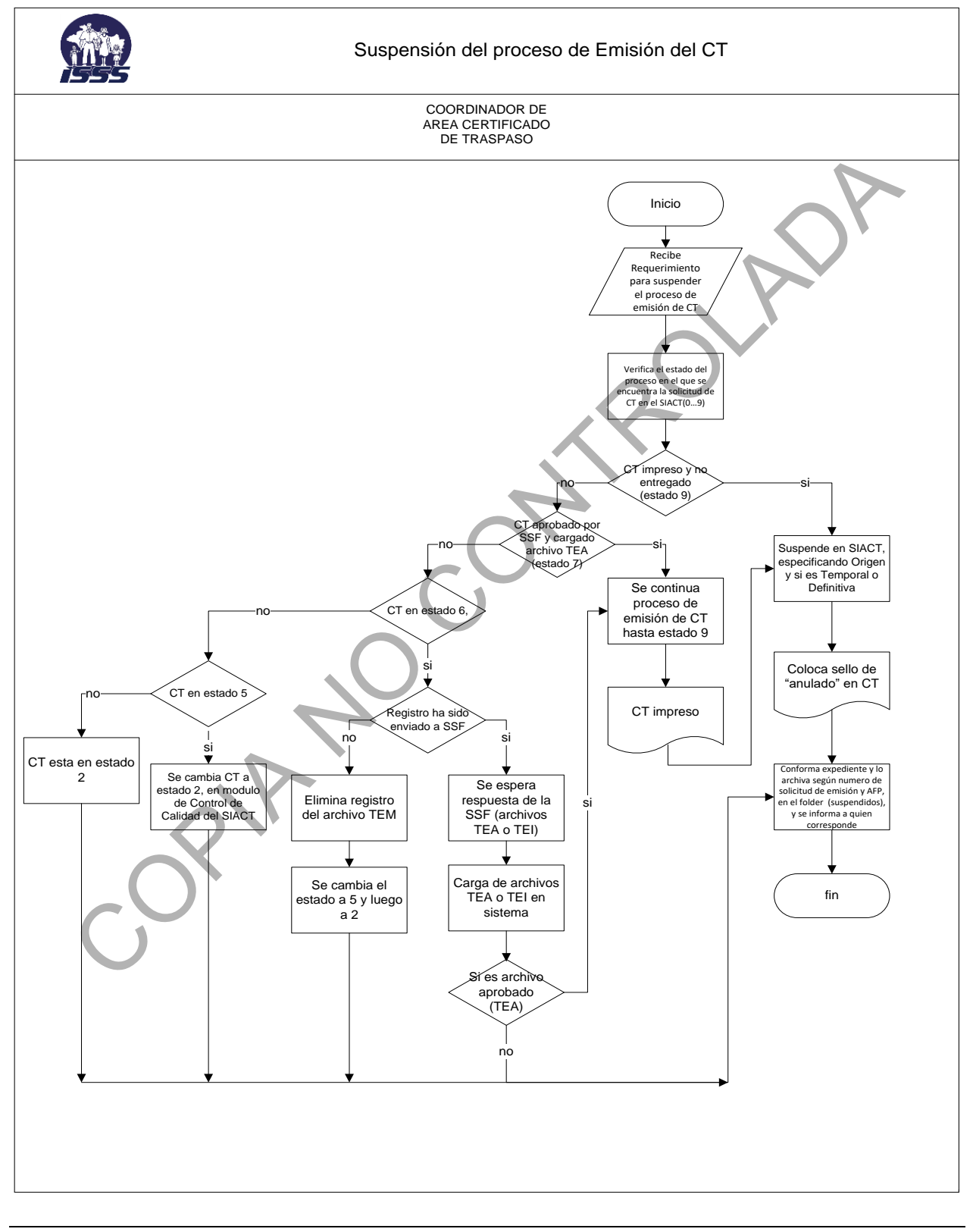

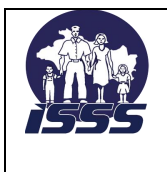

# <span id="page-18-0"></span>**7.3 Anulación del CT.**

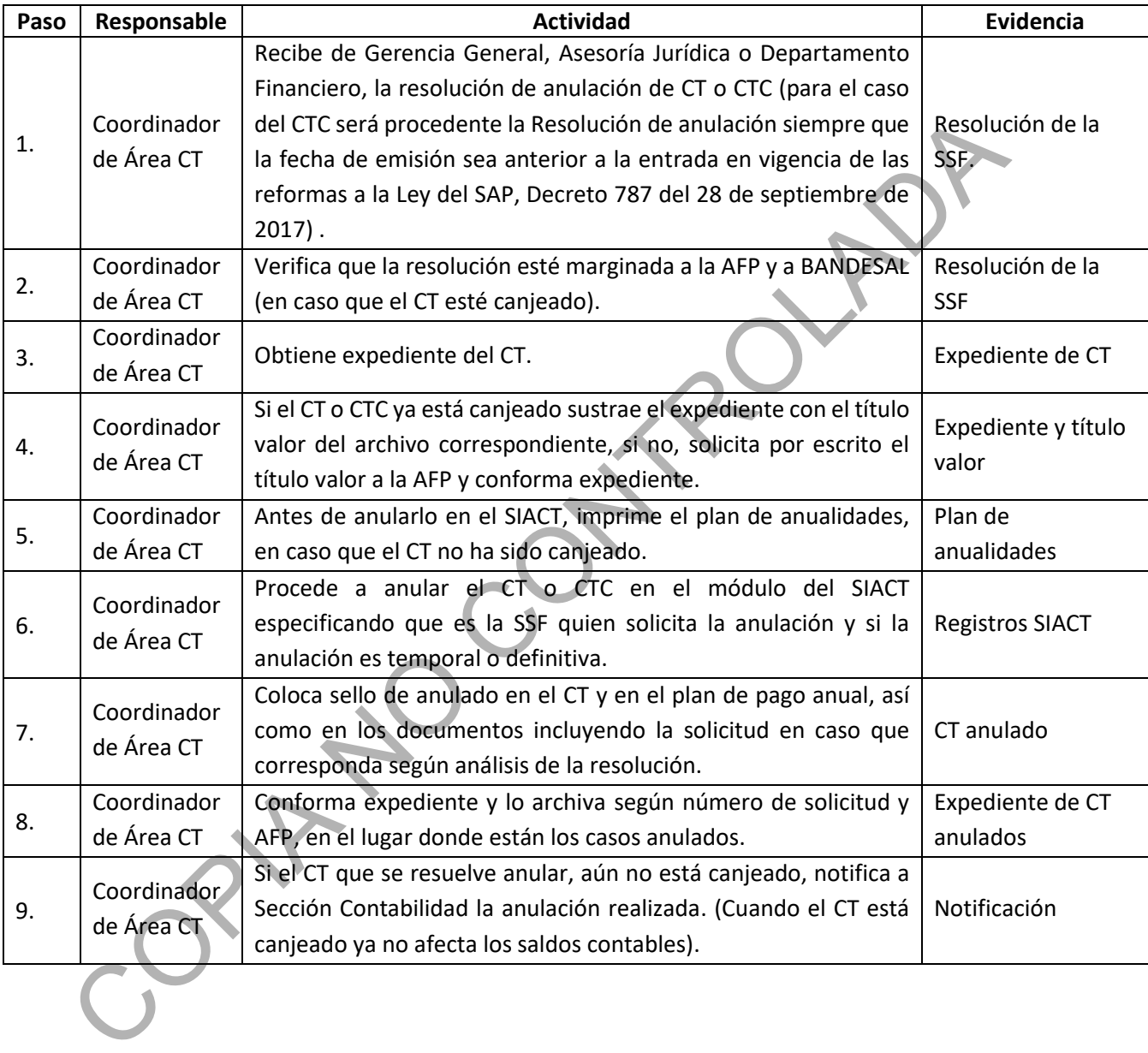

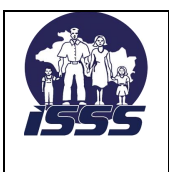

SECCIÓN TESORERÍA, AREA DE CERTIFICADO DE TRASPASO

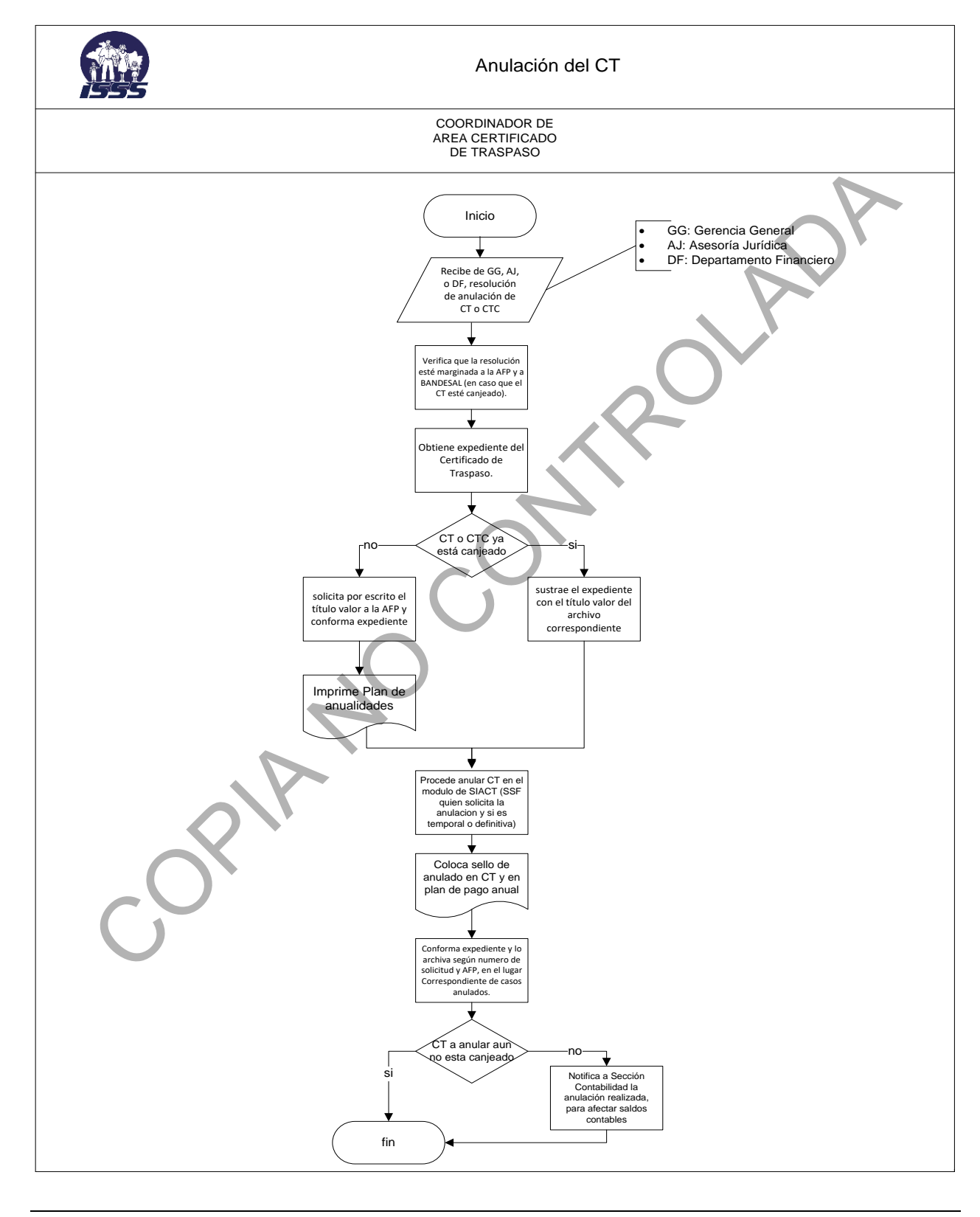

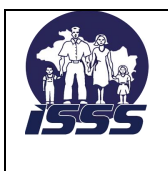

# <span id="page-20-0"></span>**7.4 Reactivación de proceso de emisión de CT.**

C. Poplar

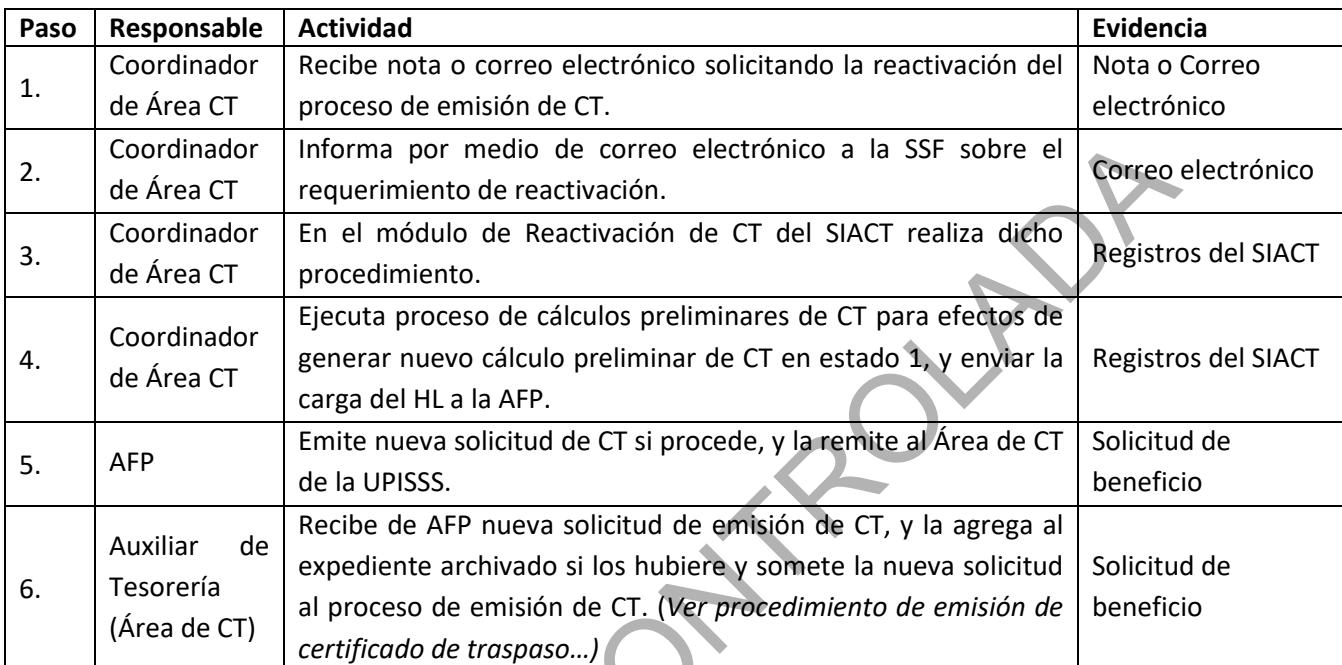

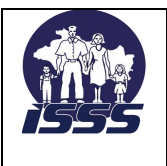

SECCIÓN TESORERÍA, AREA DE CERTIFICADO DE TRASPASO

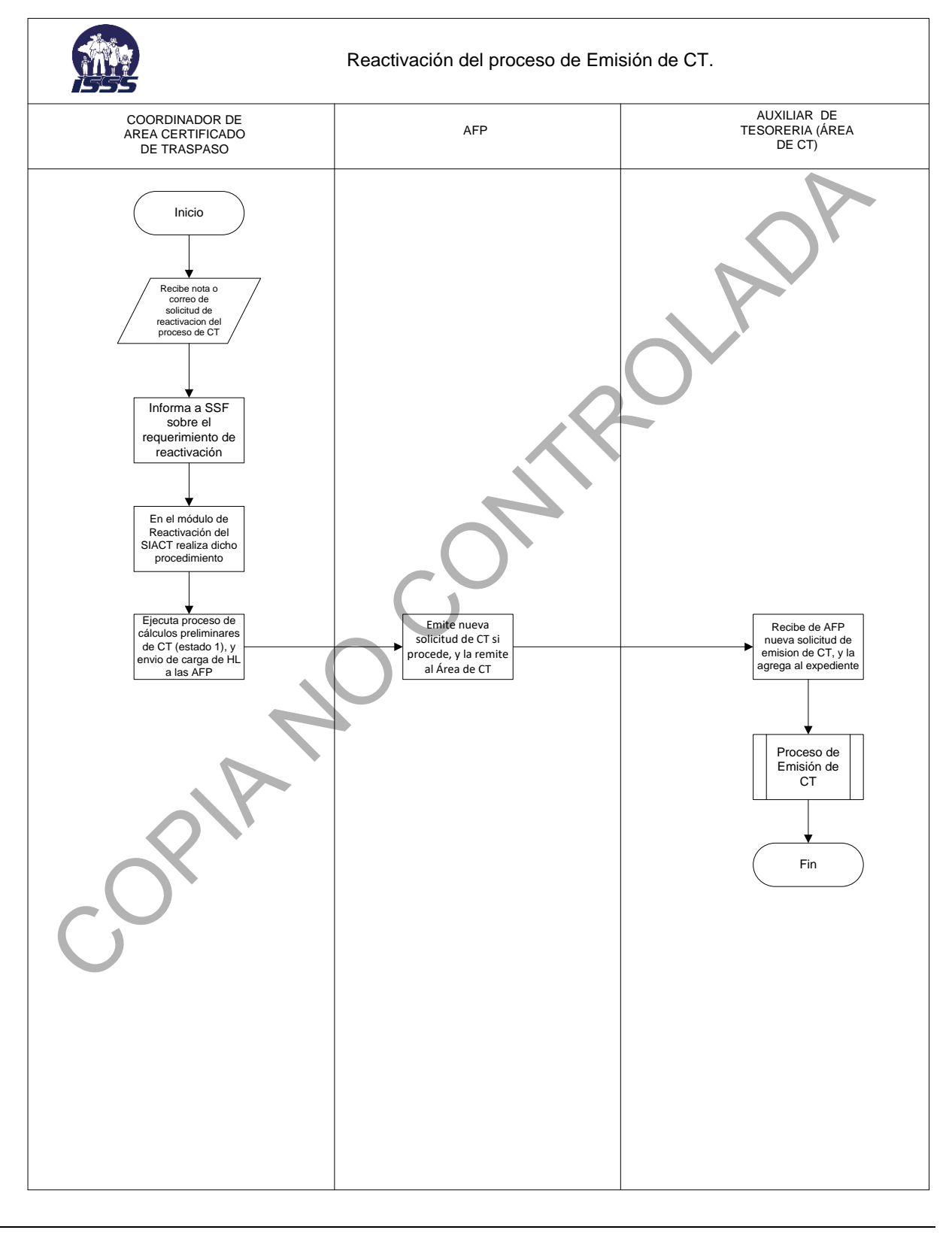

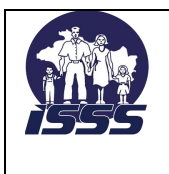

# <span id="page-22-0"></span>**7.5 Canje de CT.**

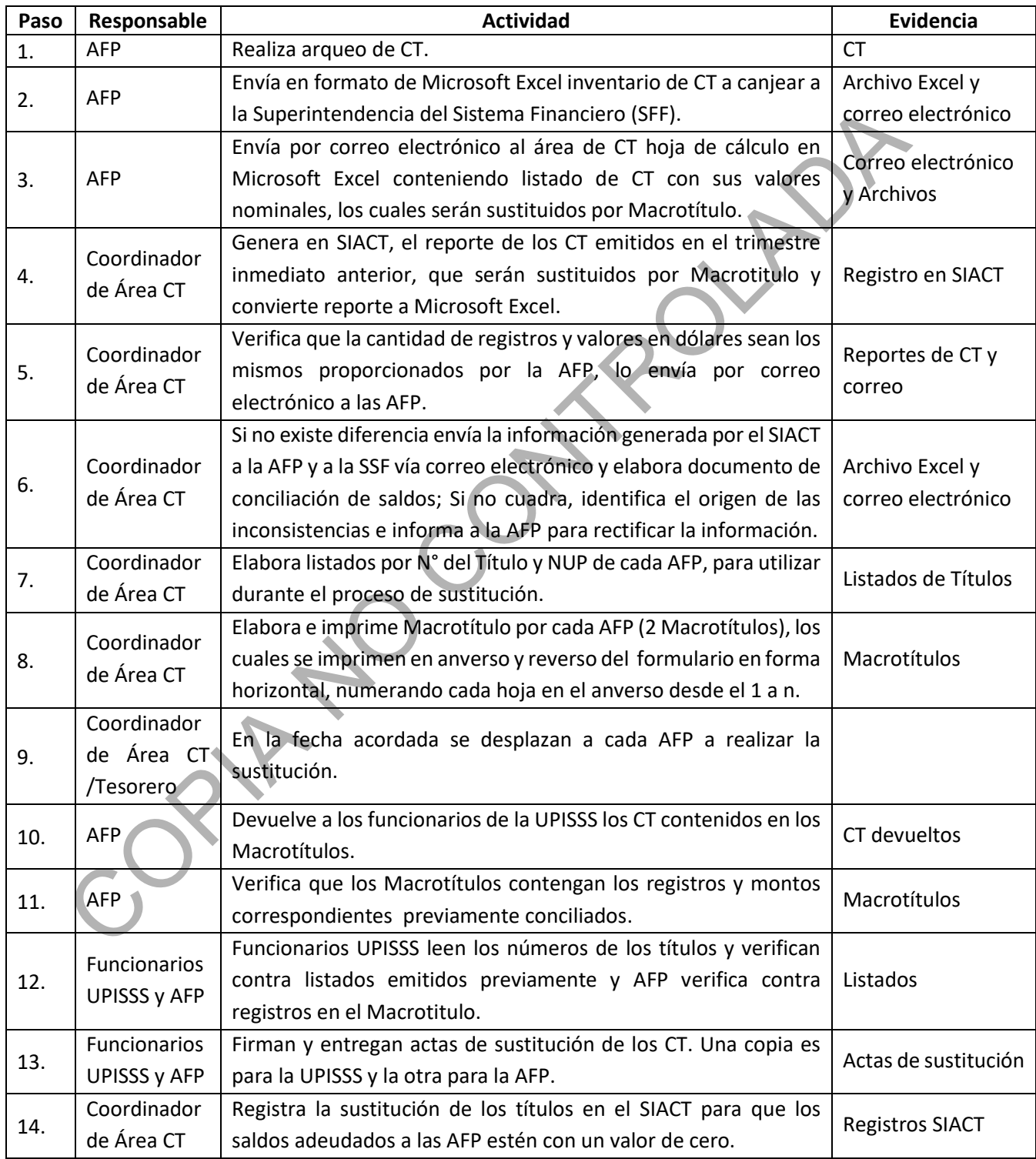

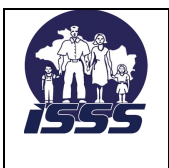

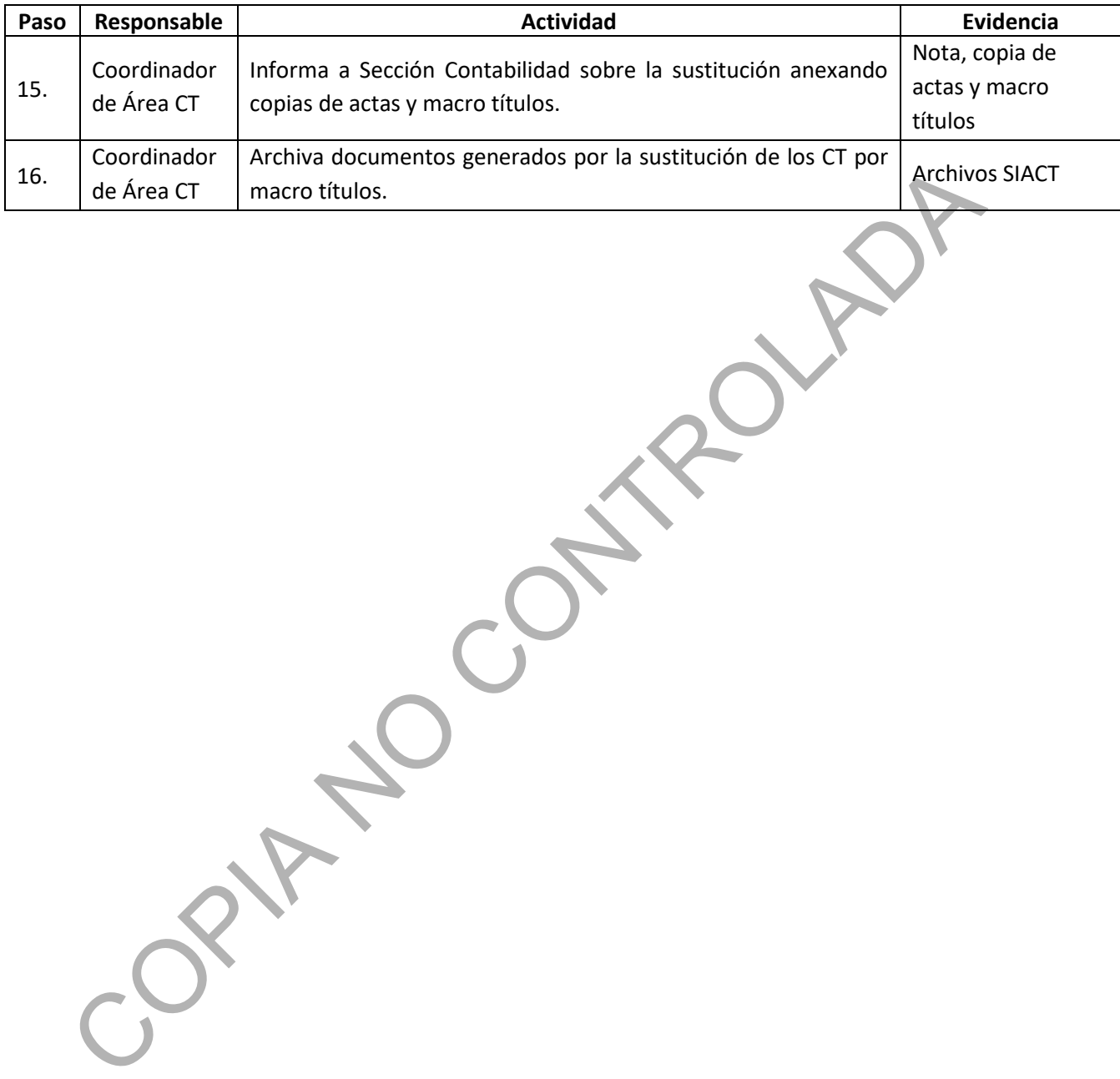

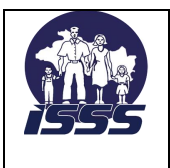

SECCIÓN TESORERÍA, AREA DE CERTIFICADO DE TRASPASO

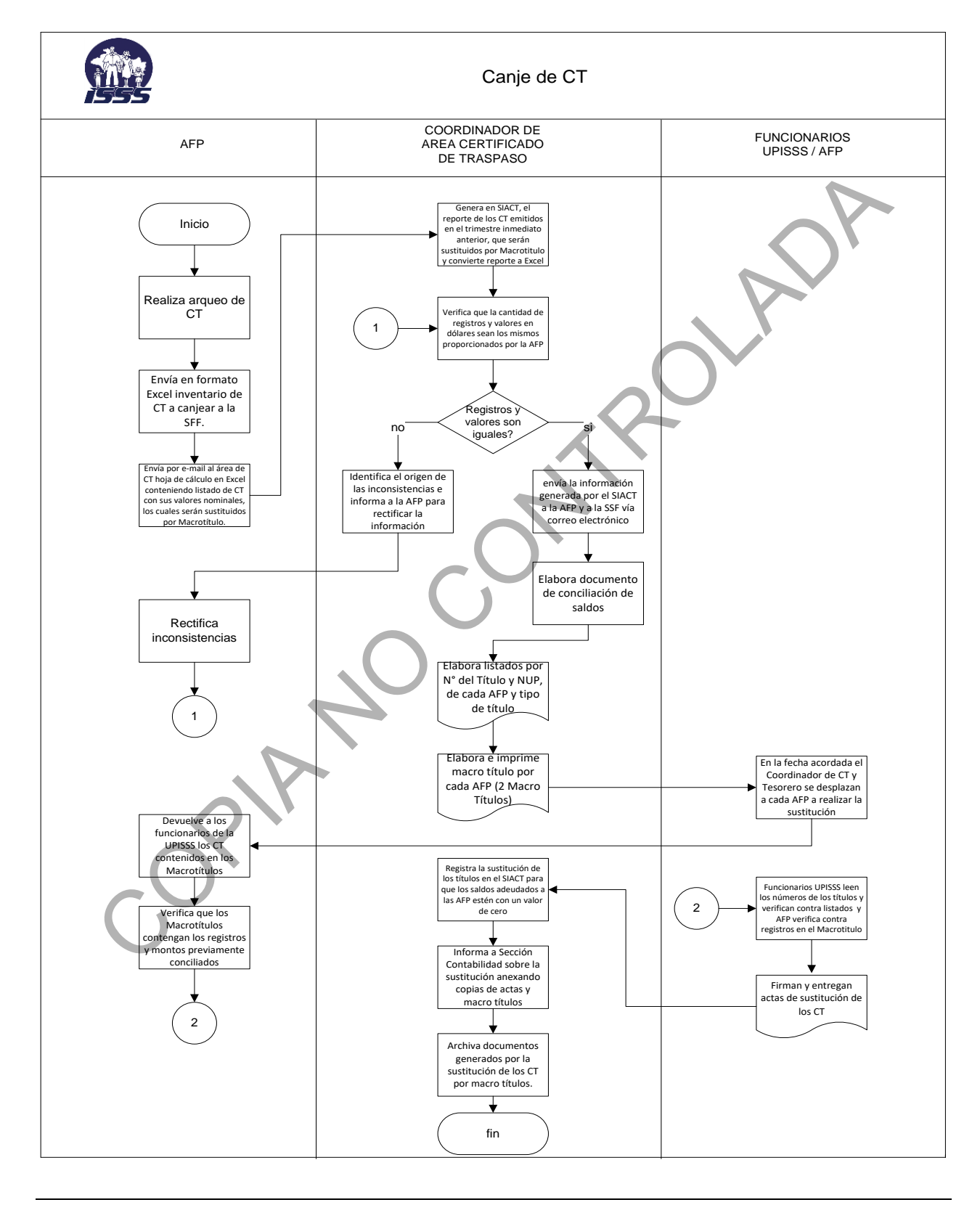

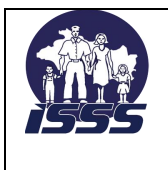

# <span id="page-25-0"></span>**7.6 Pago de Complementos de CT.**

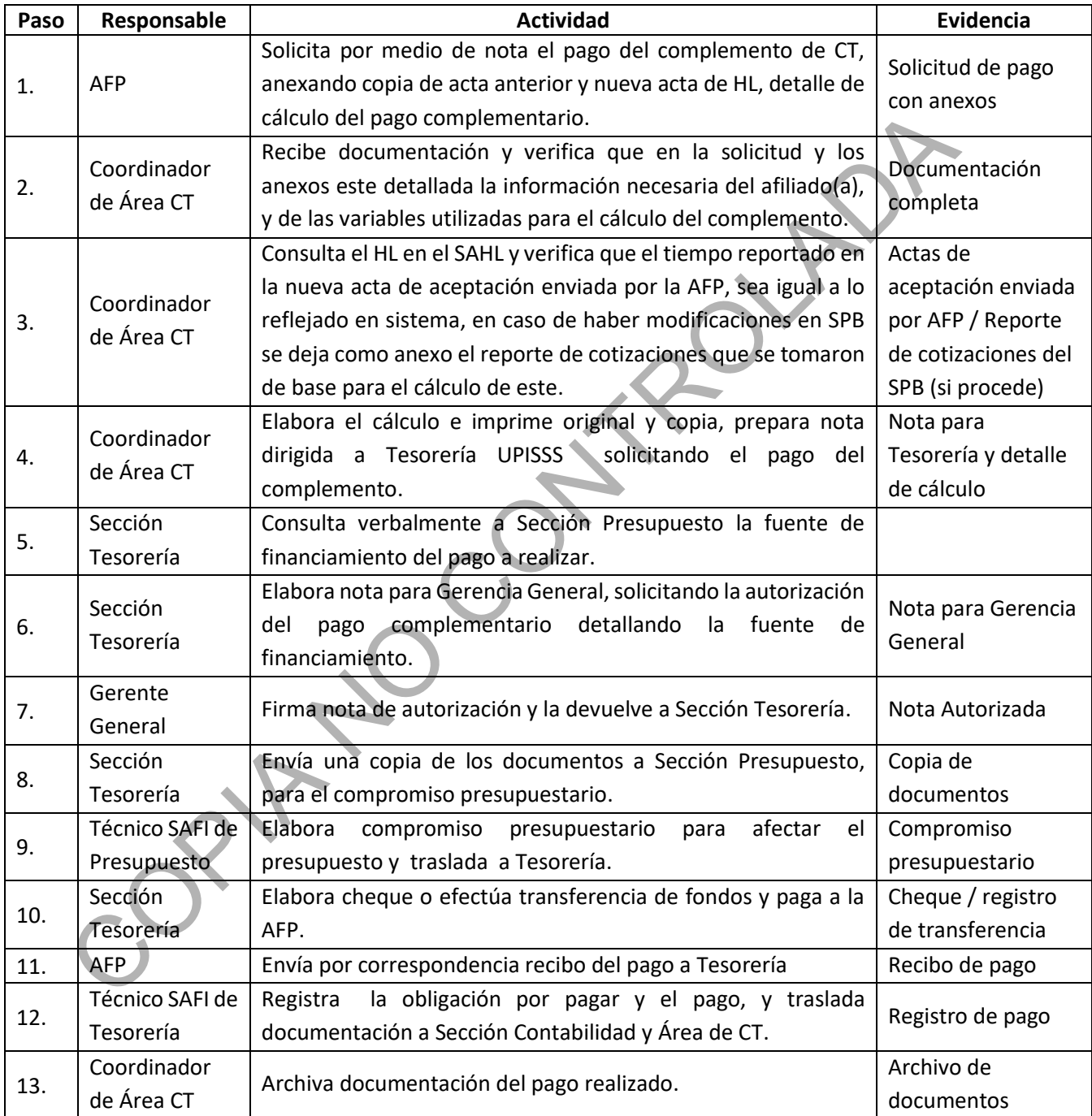

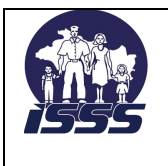

SECCIÓN TESORERÍA, AREA DE CERTIFICADO DE TRASPASO

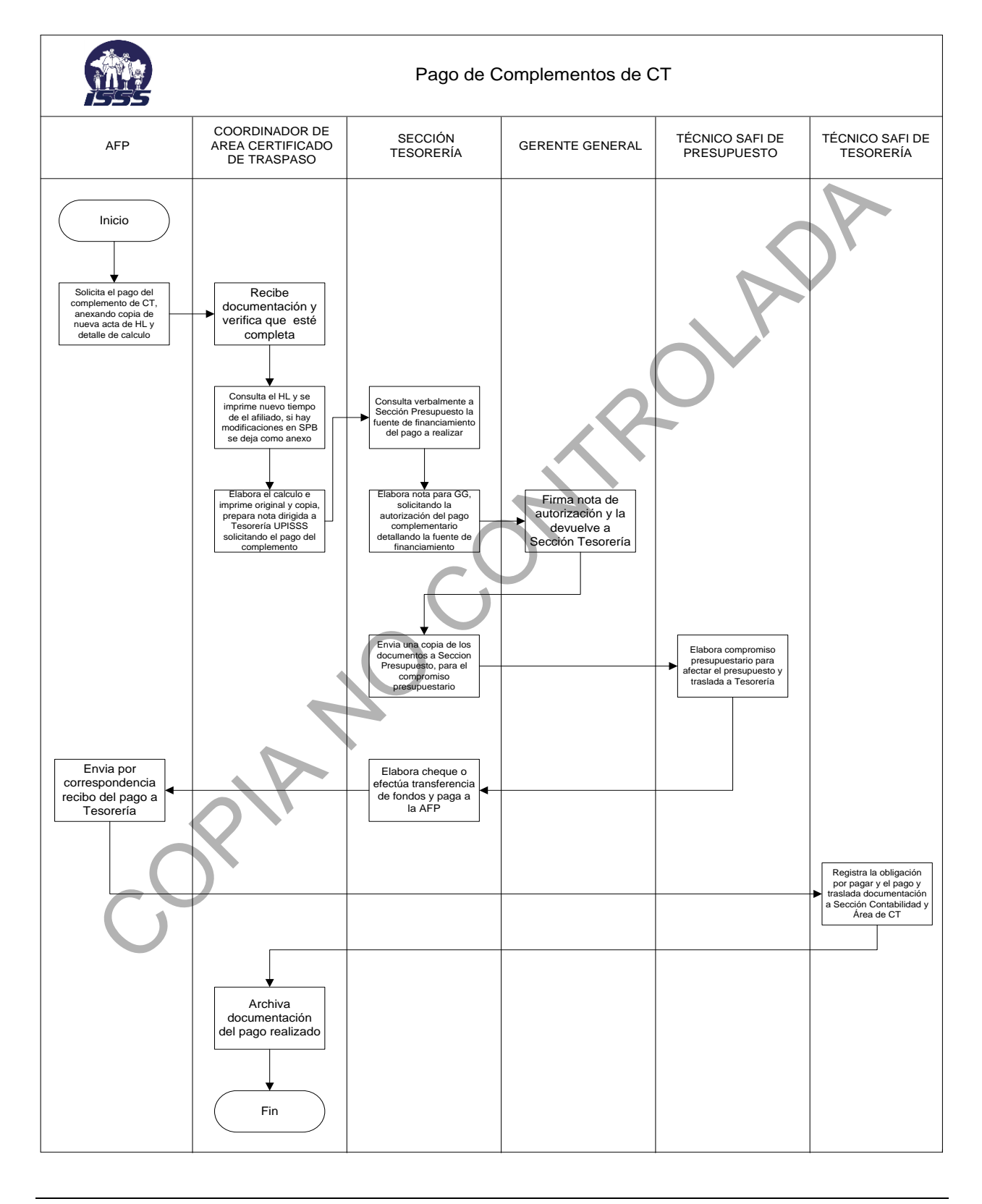

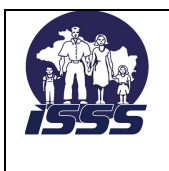

# <span id="page-27-0"></span>**7.7 Devoluciones por emisiones en exceso de monto de CT.**

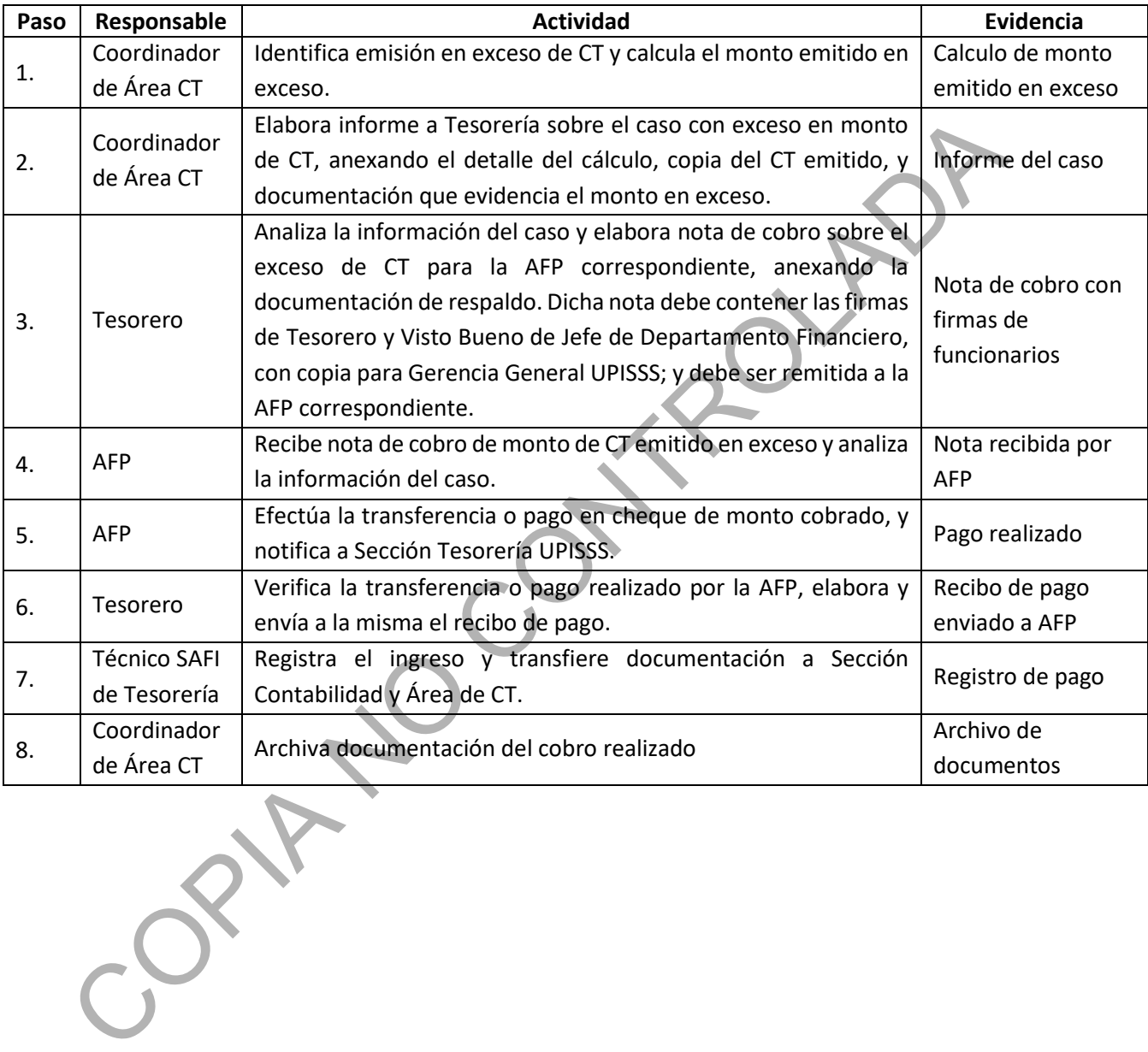

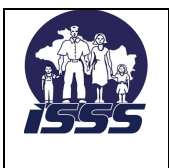

SECCIÓN TESORERÍA, AREA DE CERTIFICADO DE TRASPASO **EMISIÓN DE CERTIFICADO DE TRASPASO** 

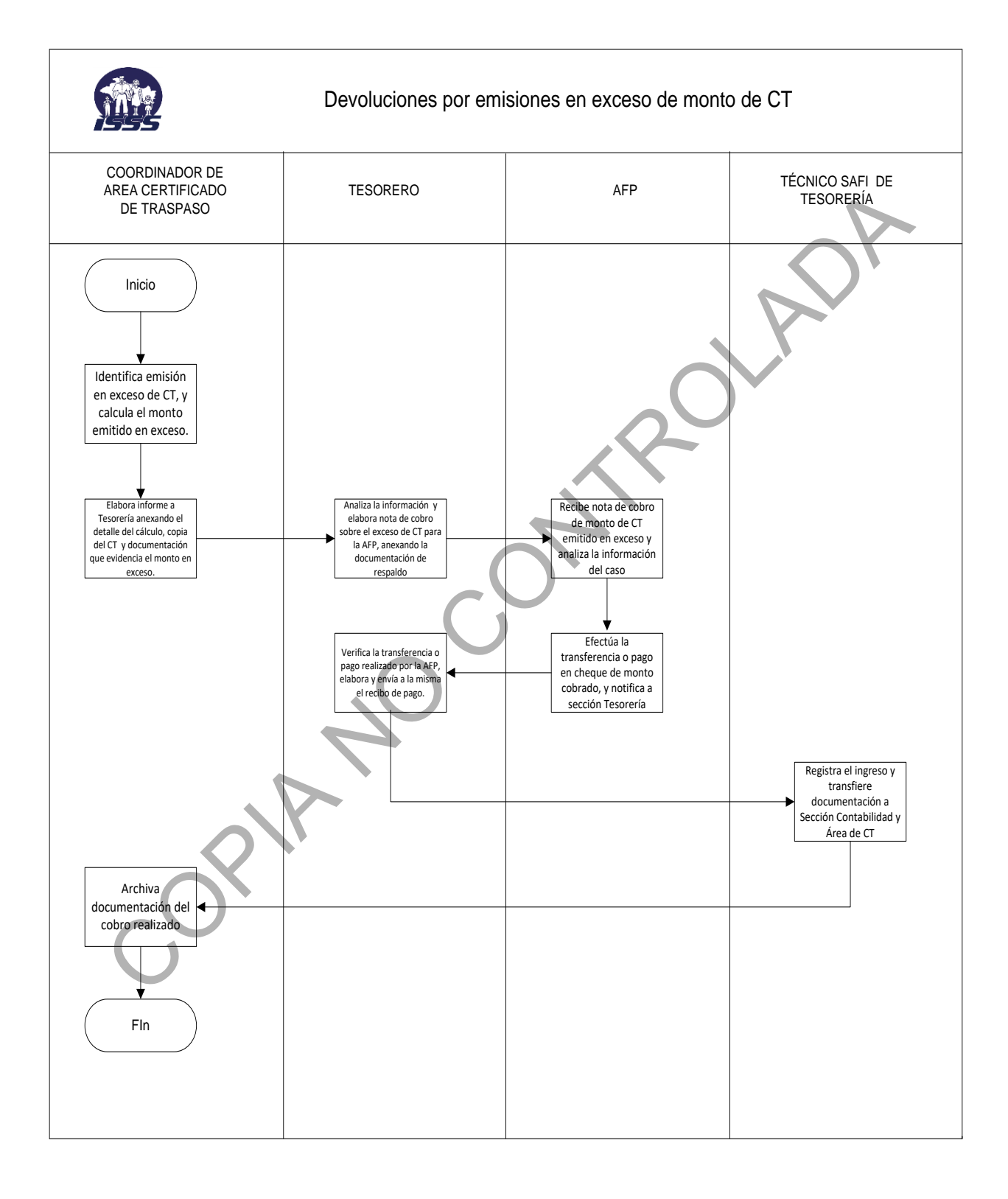

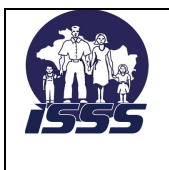

# <span id="page-29-0"></span>**7.8 Archivo de expedientes de CT.**

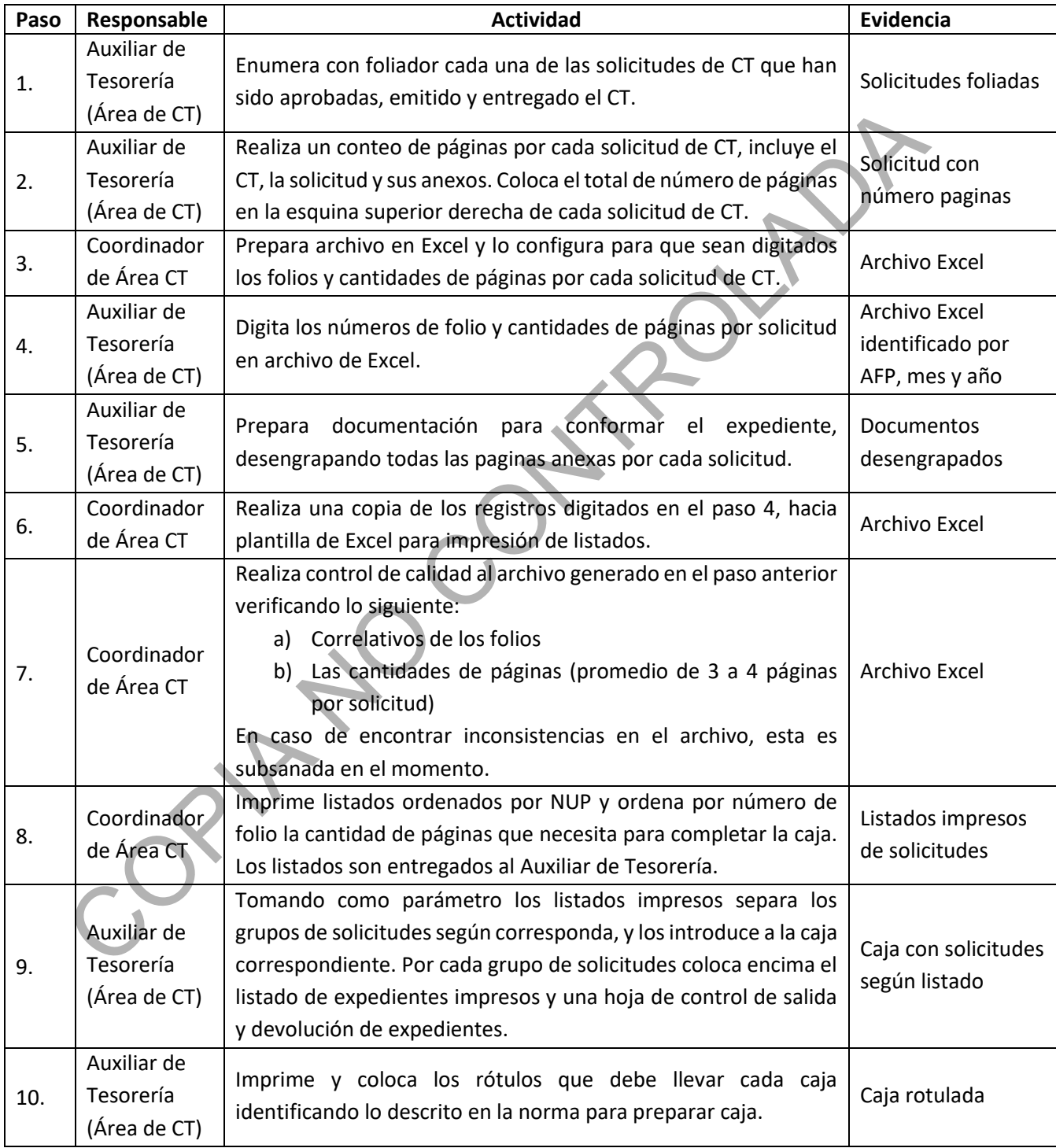

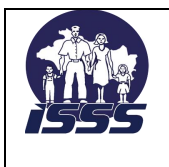

# INSTITUTO SALVADOREÑO DEL SEGURO SOCIAL UNIDAD DE PENSIONES VERSIÓN N°: 3.0 SECCIÓN TESORERÍA, AREA DE CERTIFICADO DE TRASPASO

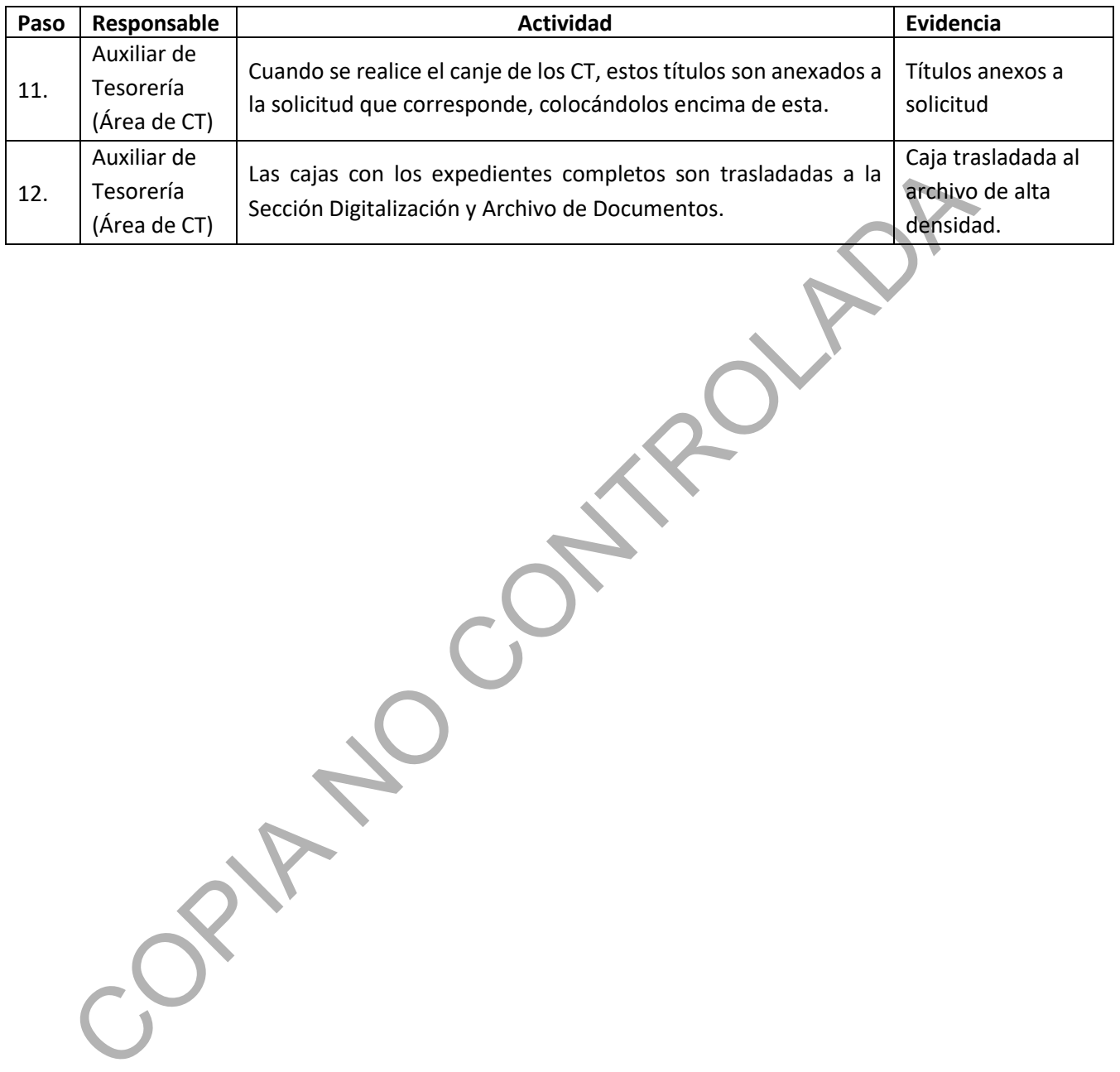

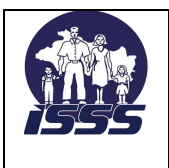

SECCIÓN TESORERÍA, AREA DE CERTIFICADO DE TRASPASO

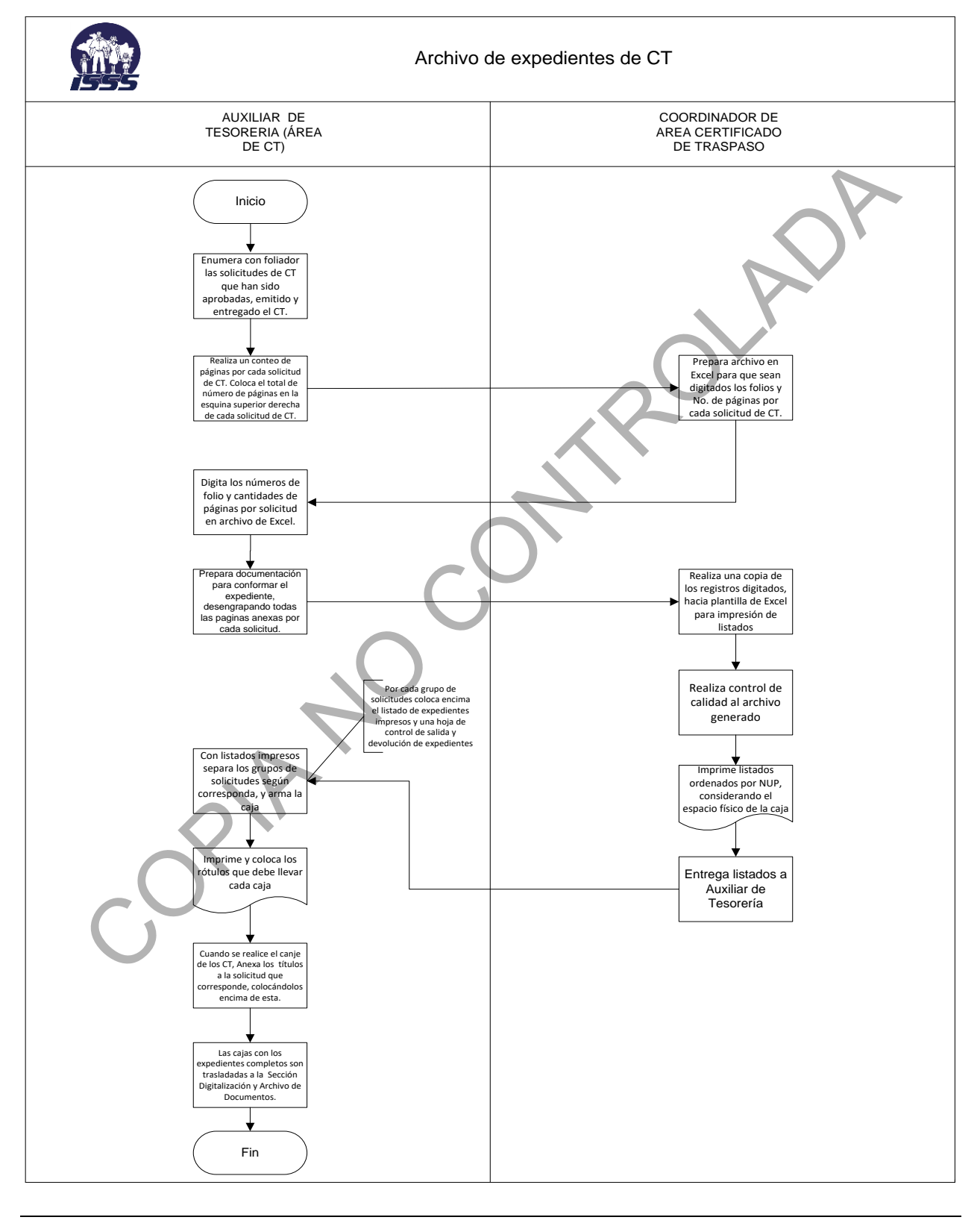

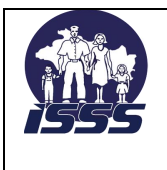

# <span id="page-32-0"></span>**7.9 Apertura de Historial Laboral después de la emisión del CT.**

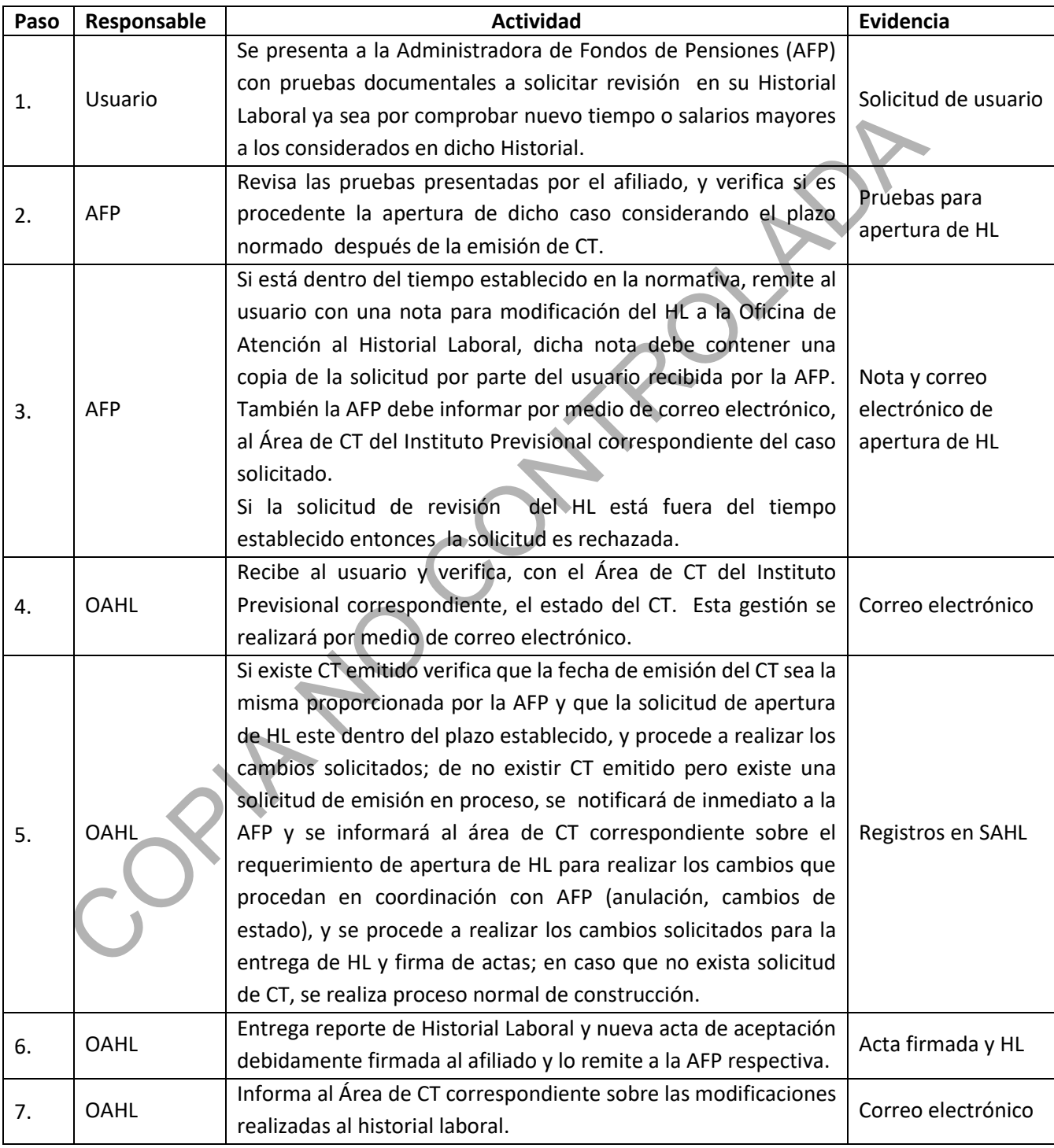

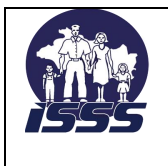

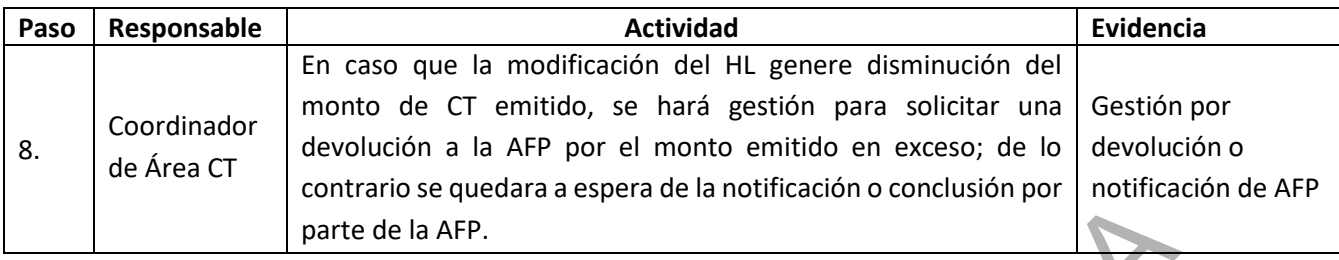

**PRIDOCONTROLAD** 

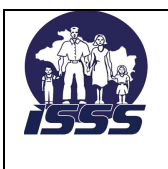

SECCIÓN TESORERÍA, AREA DE CERTIFICADO DE TRASPASO

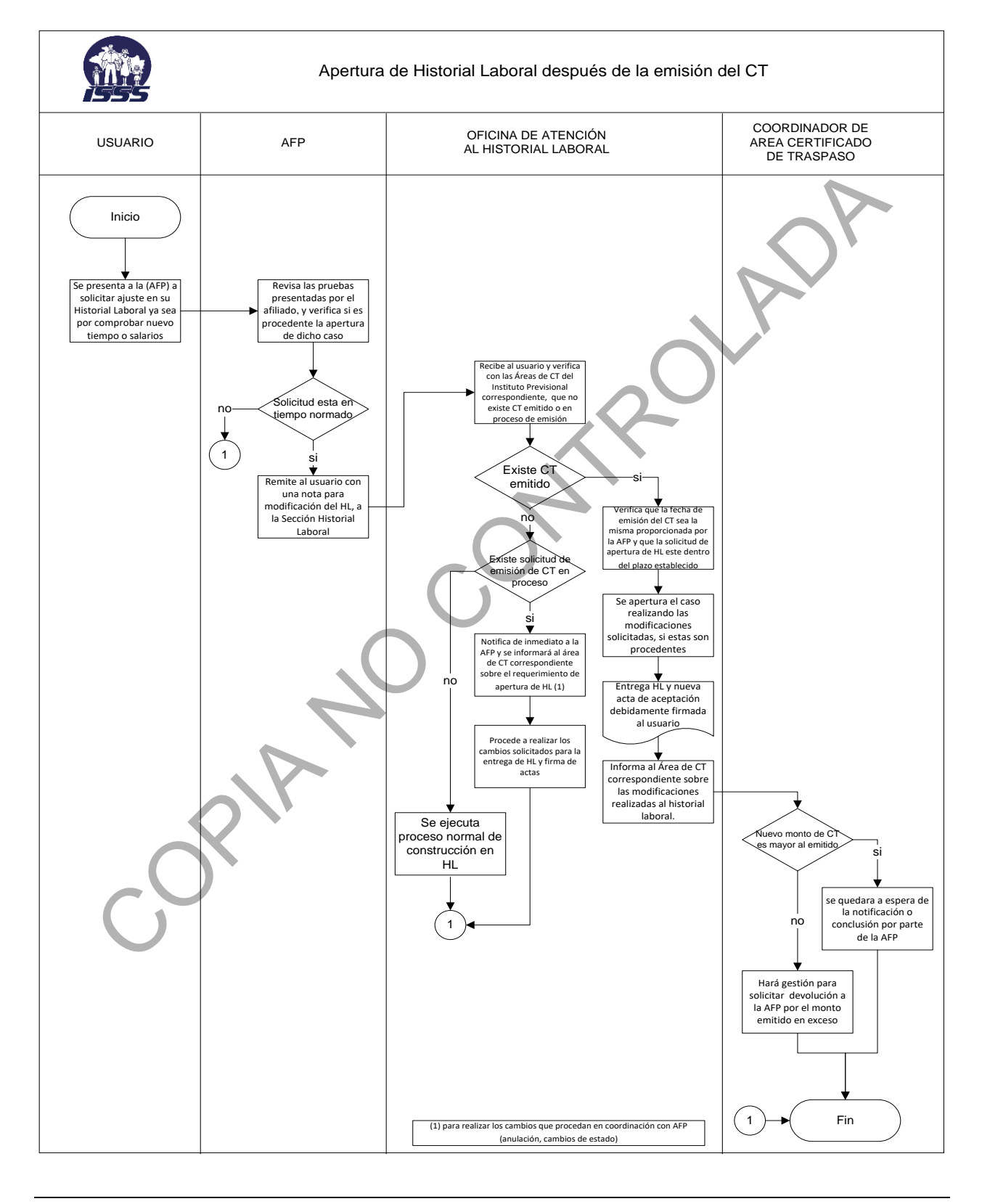

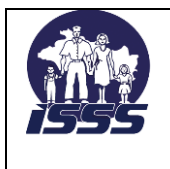

# <span id="page-35-0"></span>**8. MODIFICACIONES DEL DOCUMENTO:**

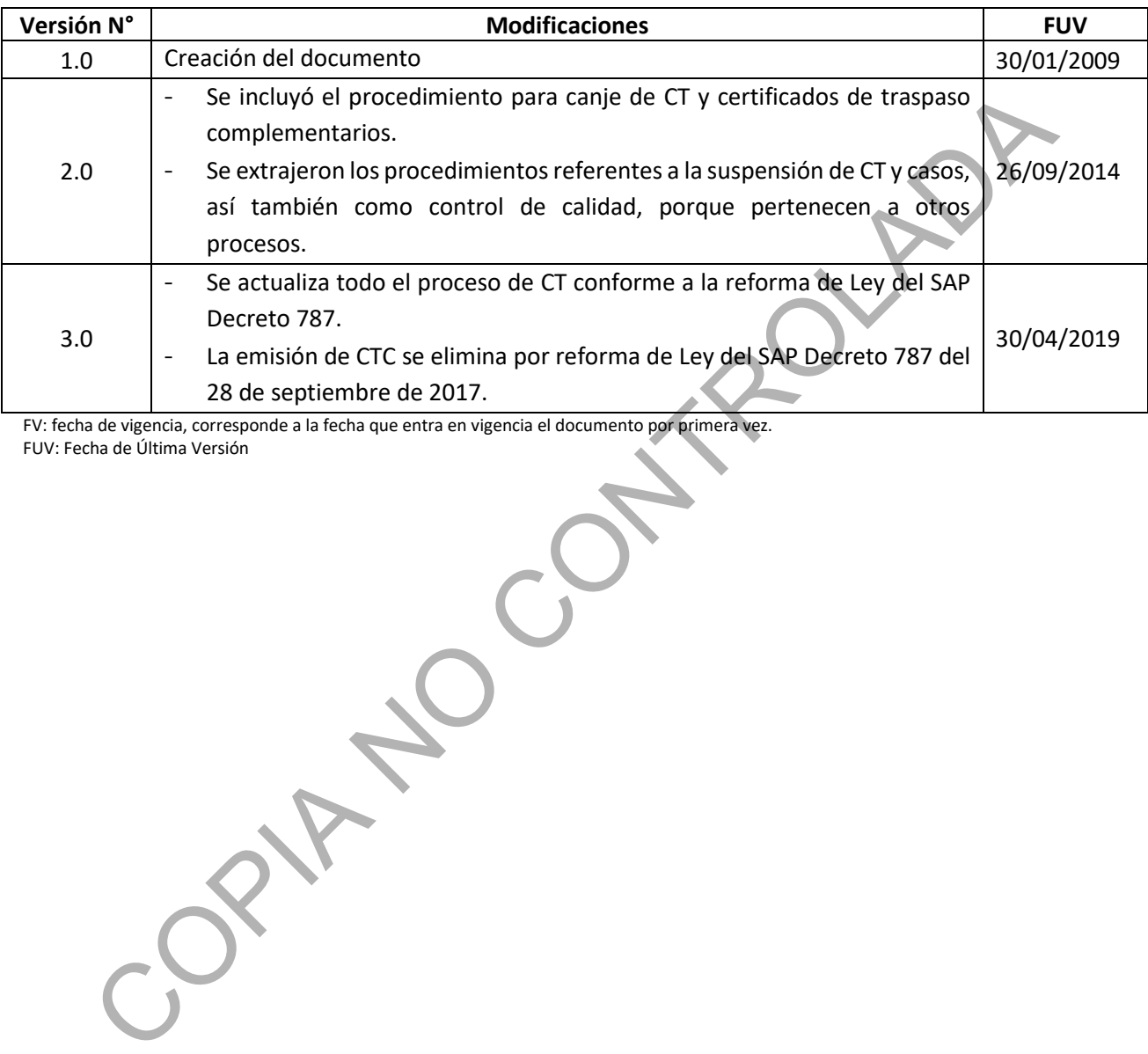

FV: fecha de vigencia, corresponde a la fecha que entra en vigencia el documento por primera vez. FUV: Fecha de Última Versión